# Product Demo Analysis

# Personal Finance Manager

by Marzia Benito

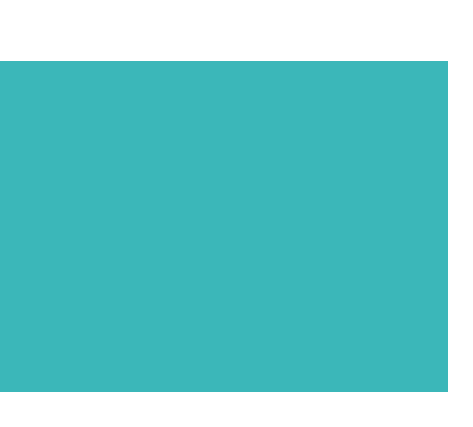

# **Contents**

- Client's references
- Target
- Product Features
- Personas
- User Stories
- Product Analyse
- Pains Gains Improvements
- Prioritise the Improvements
- Big Projects Suggestions

To identify the Personal Finance Manager users without having appropriate data, I've chosen 2 clients of the product, and I've analysed its target and how they present the PFM to them.

# Client's references

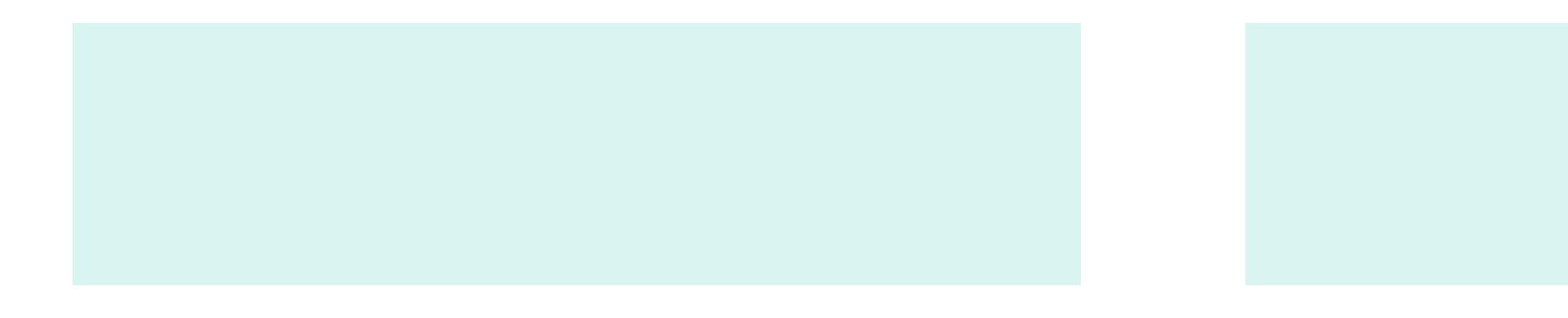

What would have been ideal to obtain data?

Market Study & User Research Data Base User's Information

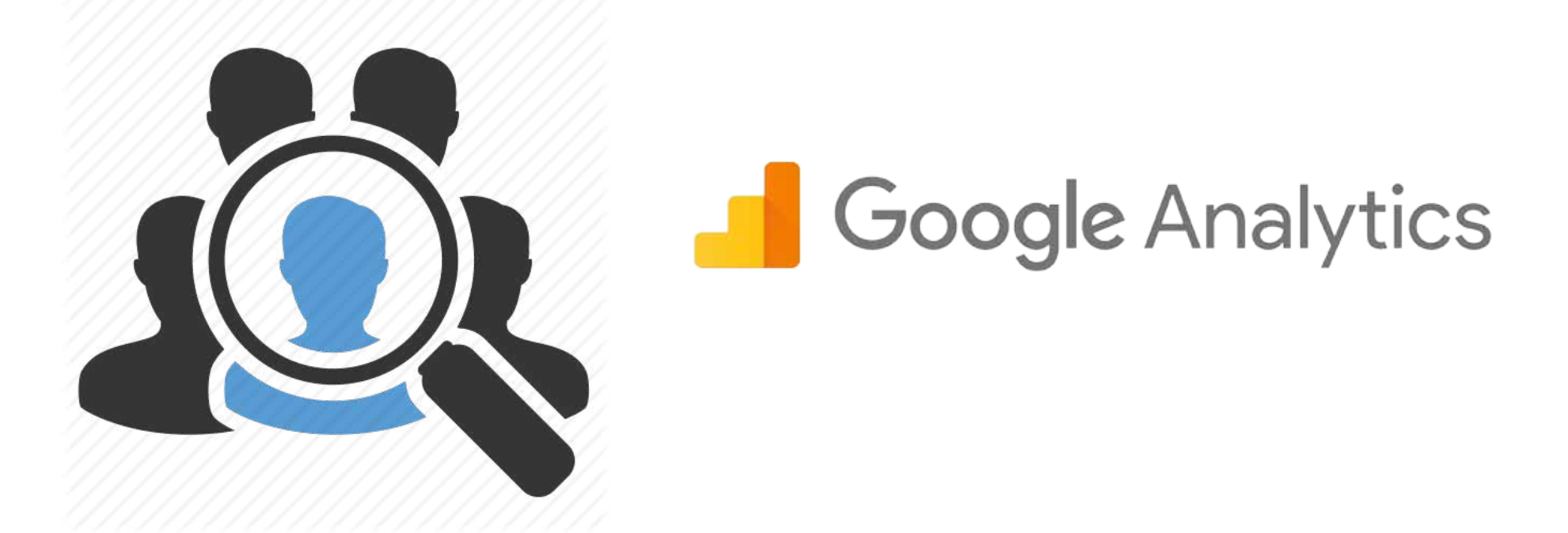

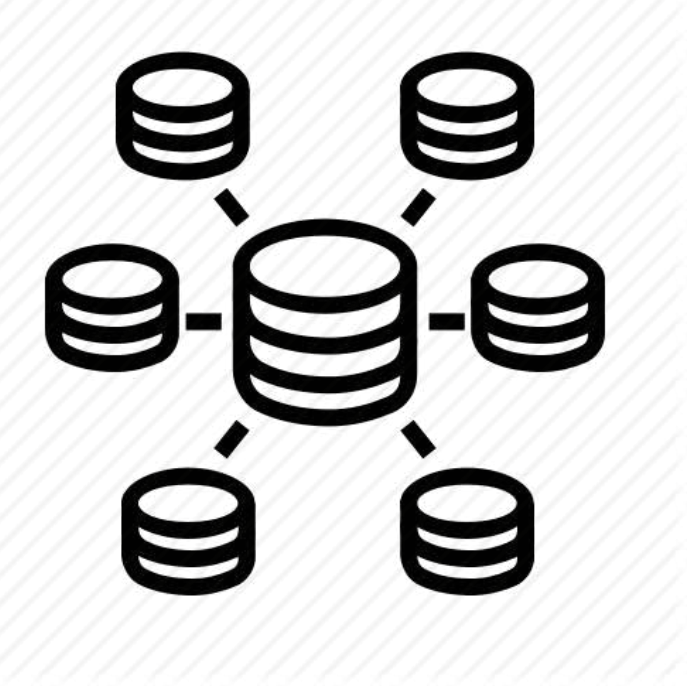

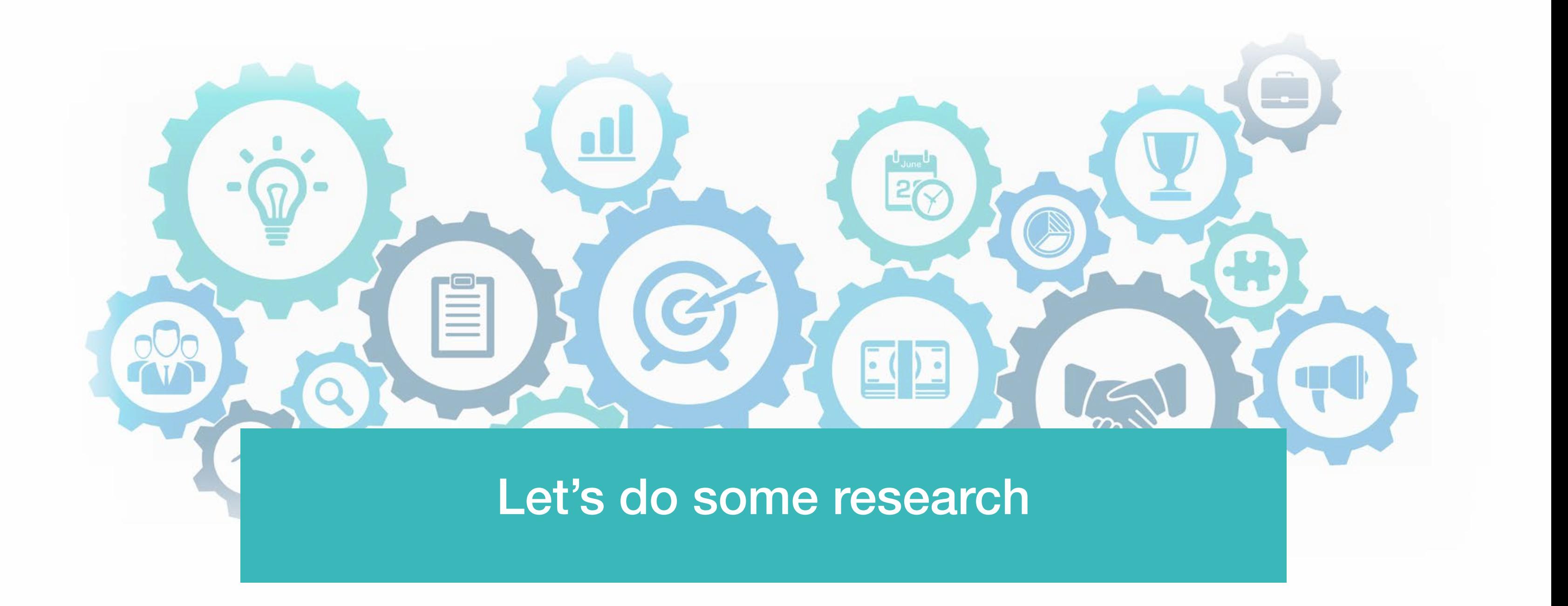

# Target

Me and

Ihre Liebsten unterstüt Wir gehören dazu.

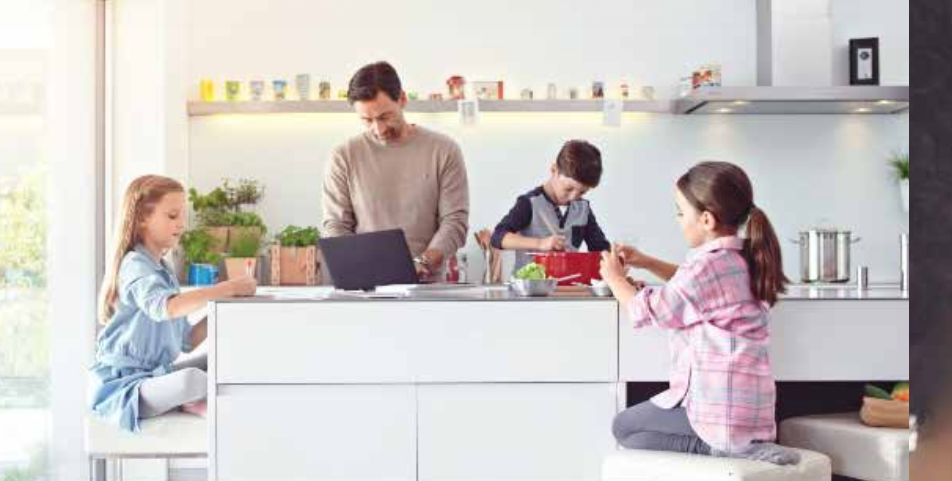

für alle Vielbe<mark>schäftigten,</mark> j

### Neue Erfahrungen sammeln: Wir sind mit dabei.

# Target

## INTER-GENERATIONAL FAMILIES CLOSE RELATIONSHIPS Thre Liebsten unterCREATIVES Wir gehören dazu DURE-LOVERS **DYNAMICS**

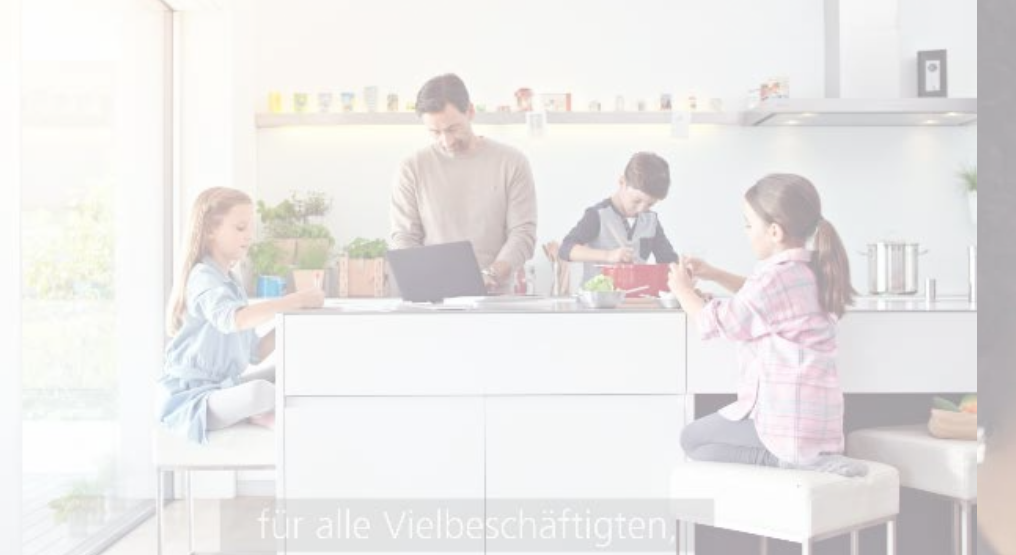

Neue Erfahrungen sammeln: Wir sind mit dabei.

THE REAL PROPERTY OF STANDARD

## Product features

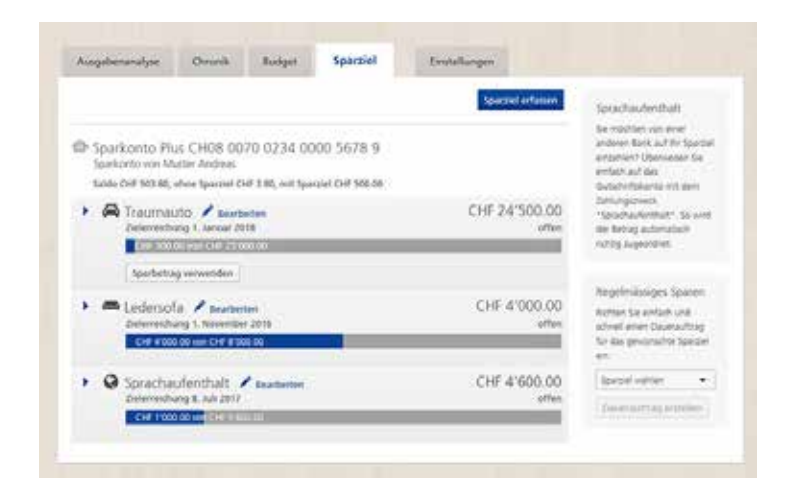

Define your saving goals and safe money automatically

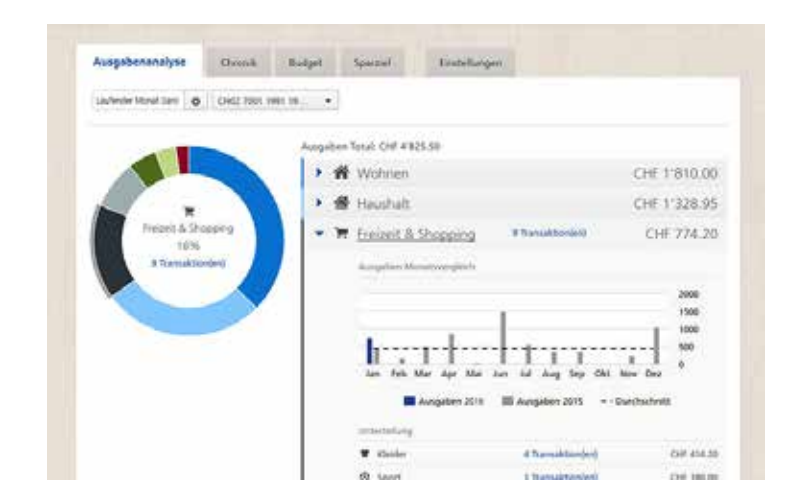

Customize the information of your transactions easily from the Time-line

Your expenses at a glance, categorised and viewed on a time-line

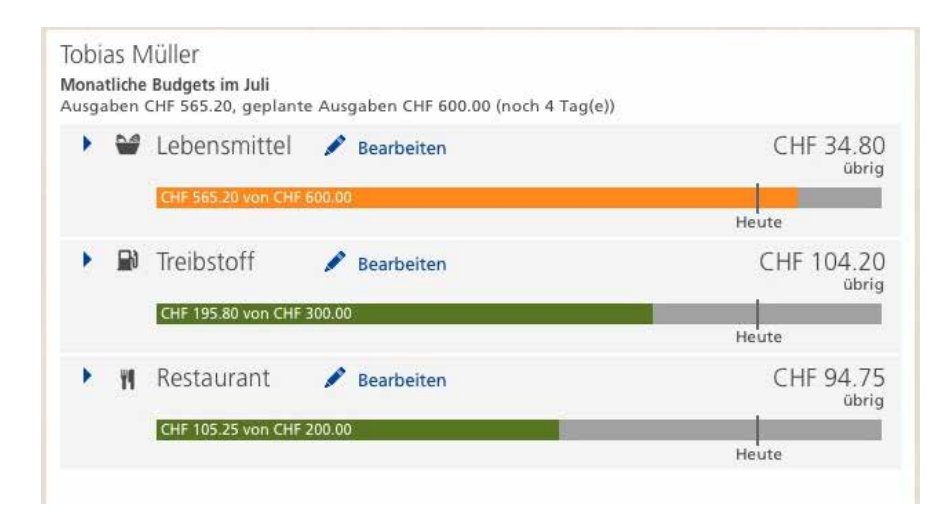

Create and manage your budgets

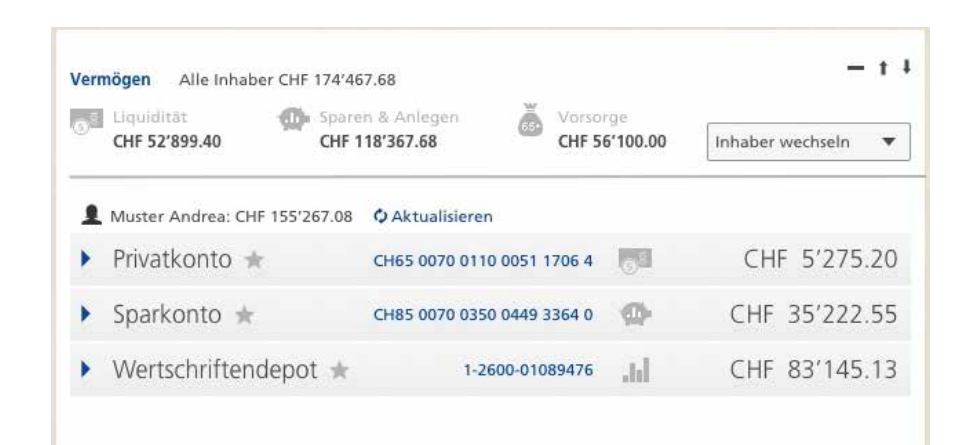

Your account information and balance at a glance

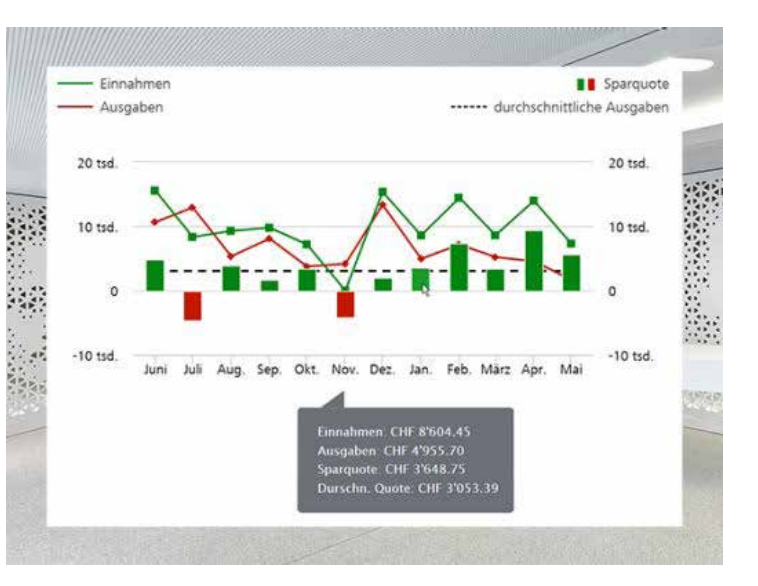

### Savings rate automatically calculated and shown in a graphic

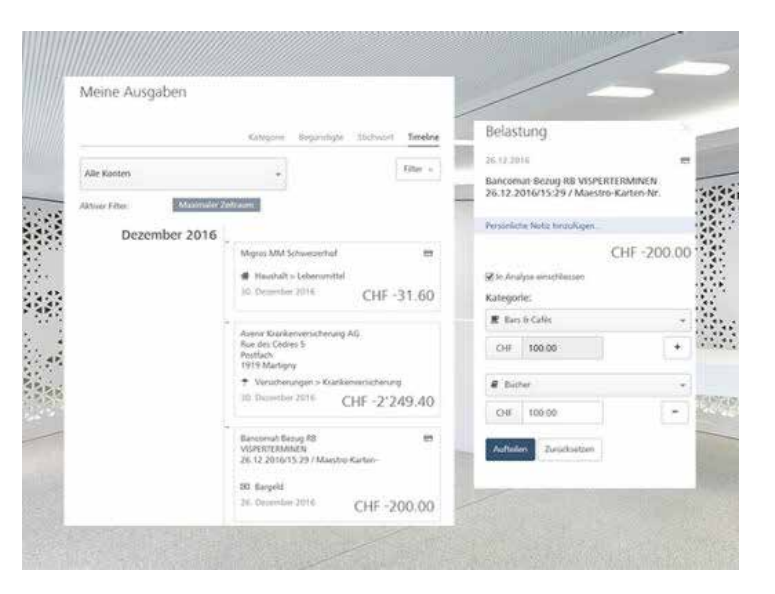

## Product features

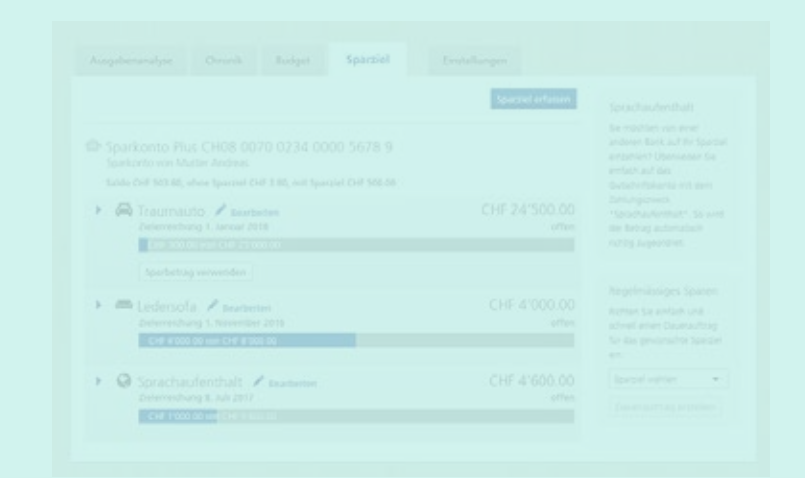

Define your saving goals and safe money automatically

Your expenses at a glance, categorised and viewed on a time-line

Customize the information of your transactions easily from the Time-line

### Create and manage your budgets

### Savings rate automatically calculated and shown in a graphic

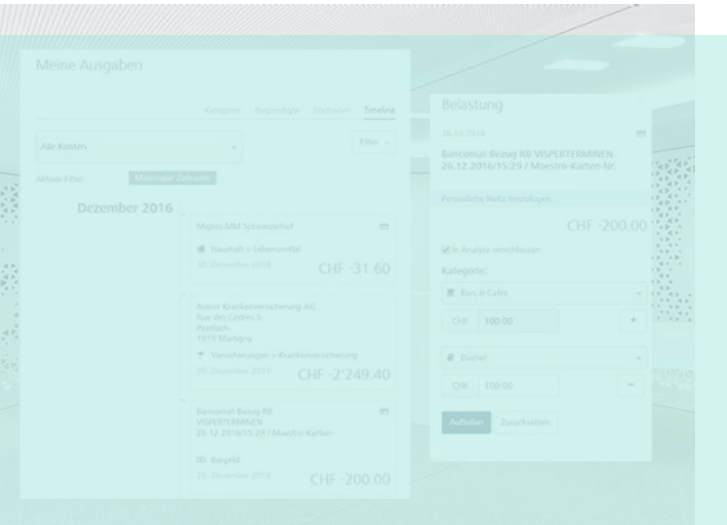

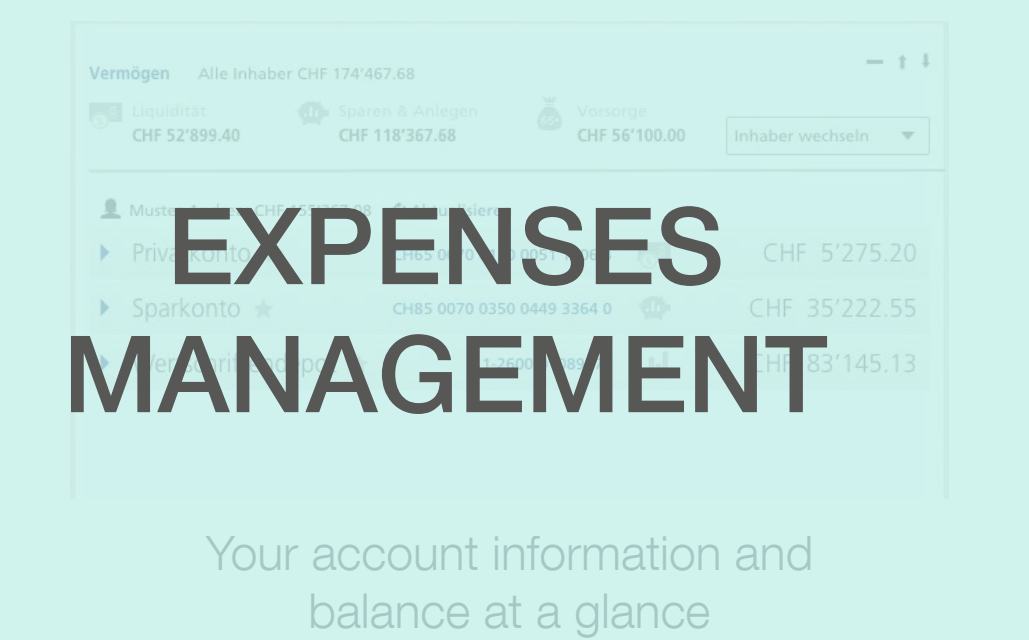

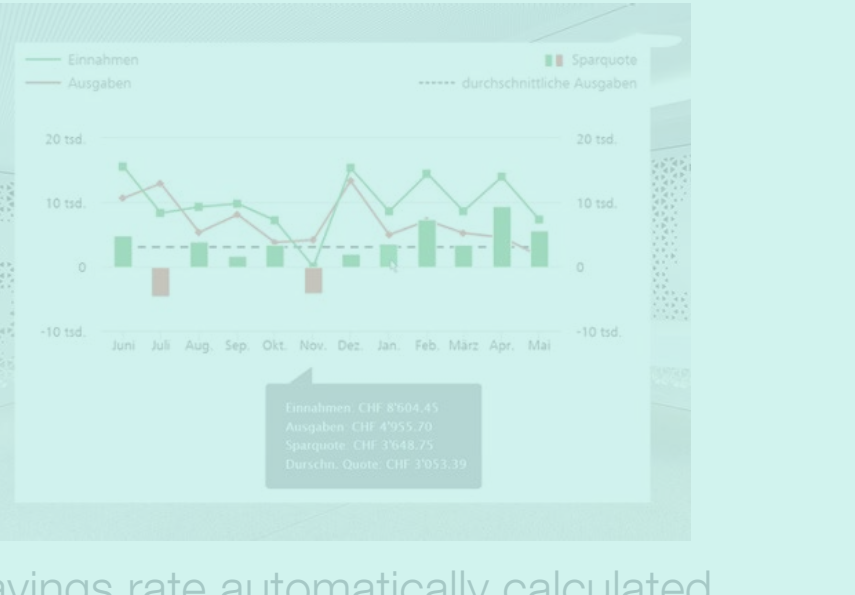

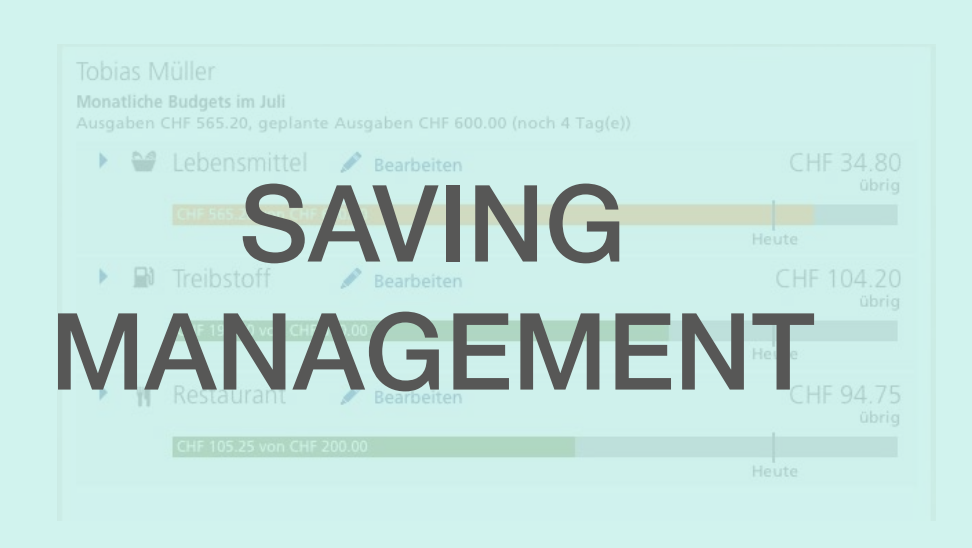

# So, who are our users and what they want to do?

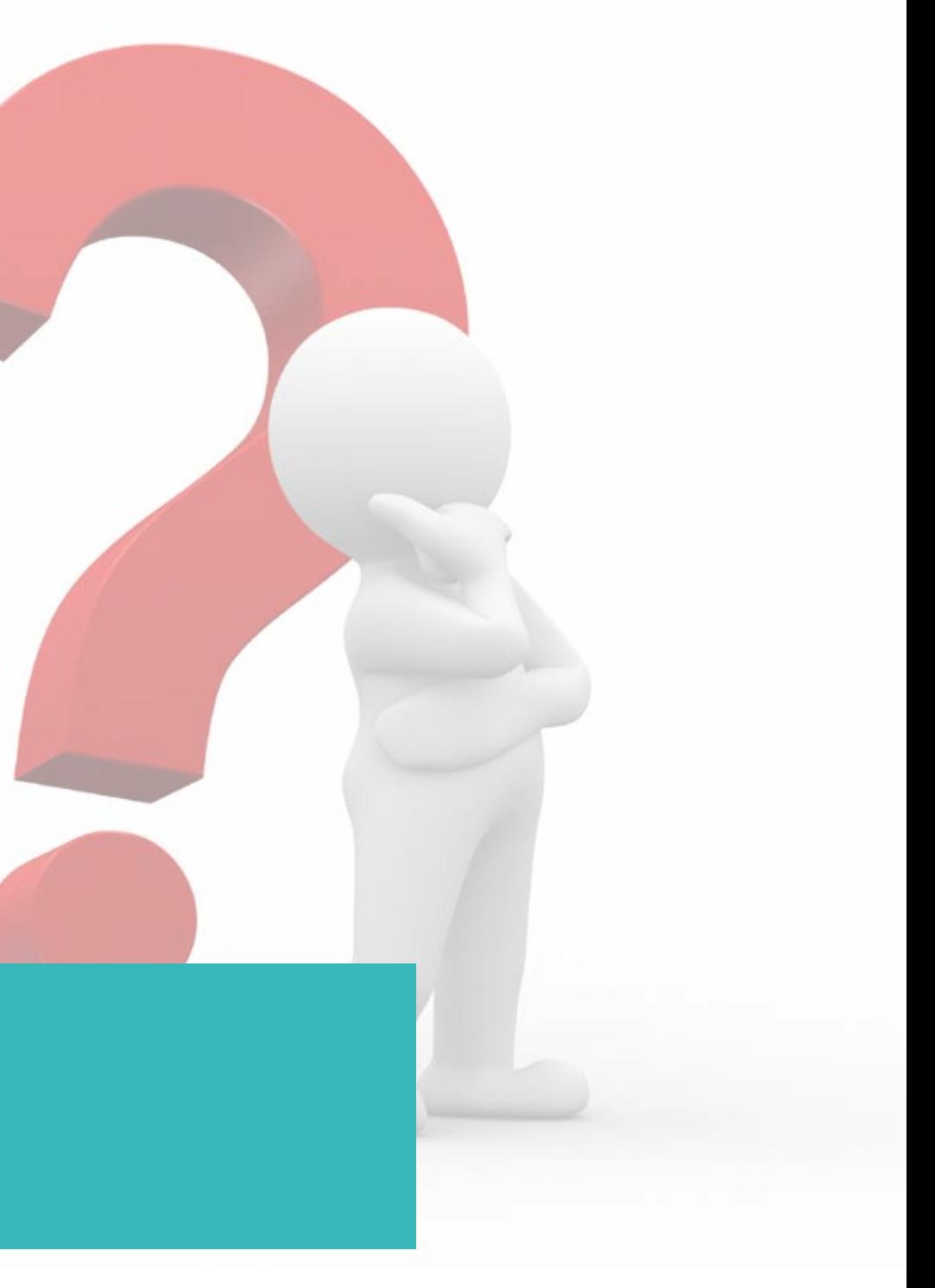

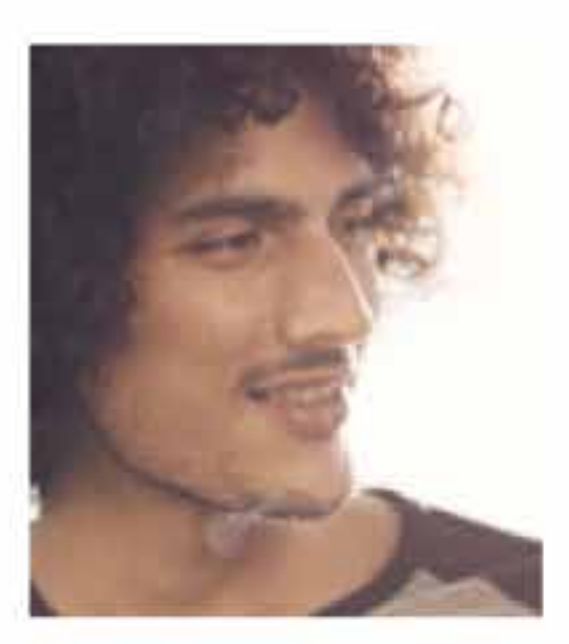

### **MATTEO BATZ** 26, Zurich

### **BACK-END DEVELOPER**

- · FAMILY · SALARY
- SINGLE IN A CHF 85K
- RELATION FOR 2 YEARS
- · ARCHETYPE
	- THE EXPLORER

### h BIO

Matteo finished his studies in Software engineering and found a job at "newborn" Farmy, in the 1st year of its foundation. Getting a job in that startup made him learn a lot about processes, business and his job itself, and also to realize that we would like to create his own. He has decided to work for 1 more year and take a 6-months break to travel around Australia with his girlfriend. He thinks that the break will also help him to conceive the idea of the start-up he would like to launch.

Now that he has started to save for a goal he wants to help himself by controlling his expenses.

He is naturally a tech-lover because of his studies and job. However, he is not a gig and he rather spends the weekend in the mountains than playing videogames. He has a good desk computer that enables him to work as a freelance, and also a laptop so he can carry it when travelling. He is a strong user of the smartphone and likes to do all the domestic and personal tasks possible with it.

## Personality

- Ambitious ٠
- Enthusiastic ٠
- Precise ٠
- Adaptable ٠

## Motivations

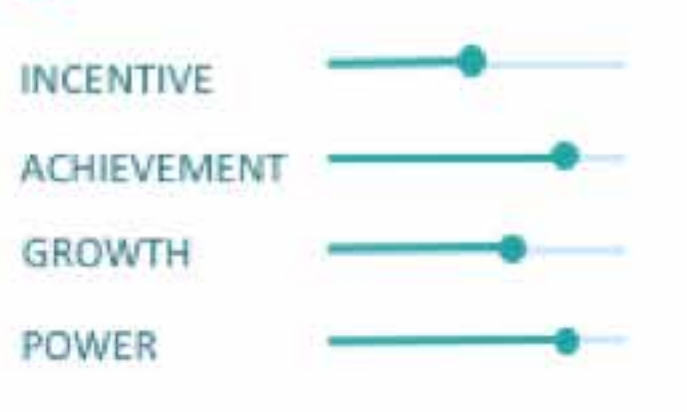

## R<sub>a</sub> Goals

- · Safe for a 6-months trip to Australia
- · Launch his own start-up

## Frustrations

- . He has only used the PFM to check his transactions and he is
	- afraid that using it for other purposes might be complex

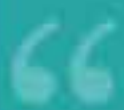

I'm looking to help myself to safe money for a specific goal

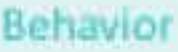

Online banking (desktop)

Text banking (SMS)

Mobile banking (apps)

In-person banking

Telephone banking

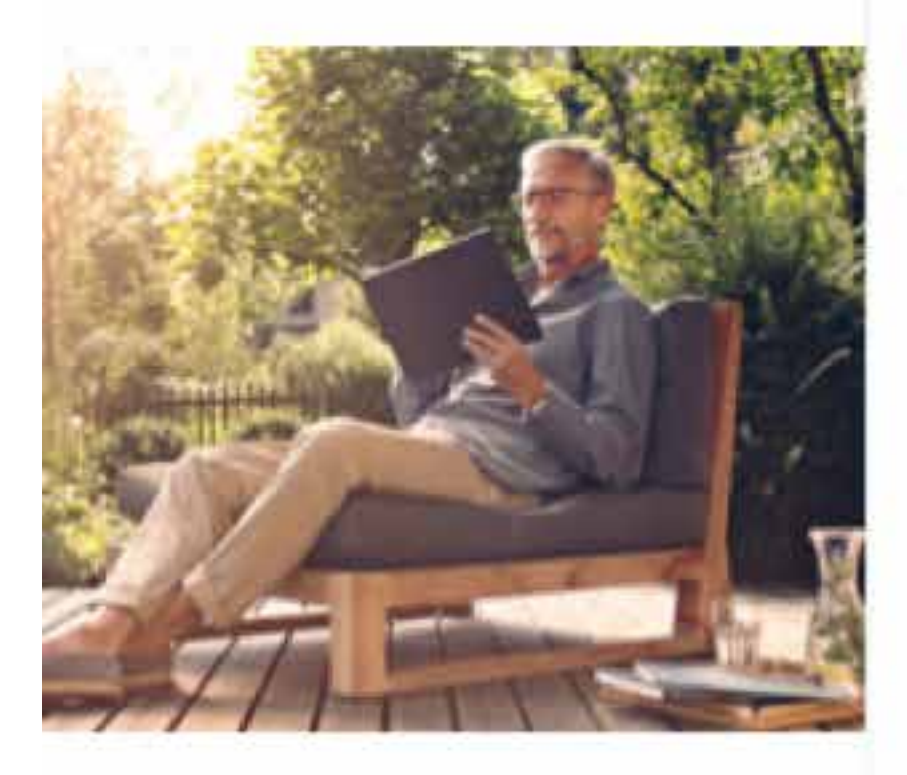

## **JOEL ODERMATT**

59, Basel

### **HEAD OF IMMUNOLOGY** DEPARTMENT

· FAMILY - SALARY DIVORCED CHF 200K IN COUPLE · ARCHETYPE DAUGHTER 29 THE CREATOR

## BIO

Joel is the Head of the Immunology department at Roche, where he has been working for the last 10 years. He did a PhD in biotechnology and then moved into the pharma-business, working in Switzerland and in Germany, where he grew and developed his career. He has a wealth and stable economy. He owns 2 apartments in Basel and a small chalet near Zermatt. He has also an Investment Fund. He loves to analyse and categorise his expenses to have a clear picture of his economic balance.

He divorced 11 years ago and he has been living with his partner for 5 years now, at the outskirts of Basel. He has a daughter aged 29, pregnant and living in Hamburg. Next year he will go often to visit her and he would like to differentiate his personal and family-related expenses.

His job doesn't require him to be tech-inclined, but because of his innate curiosity, he handles quite good new technologies. He prefers to use his smartphone or tablet at home rather than the laptop, even if he also has one.

Personality

- Effective ٠
- Perfectionist ٠
- Analytical ٠
- ٠ Curious

## Motivations

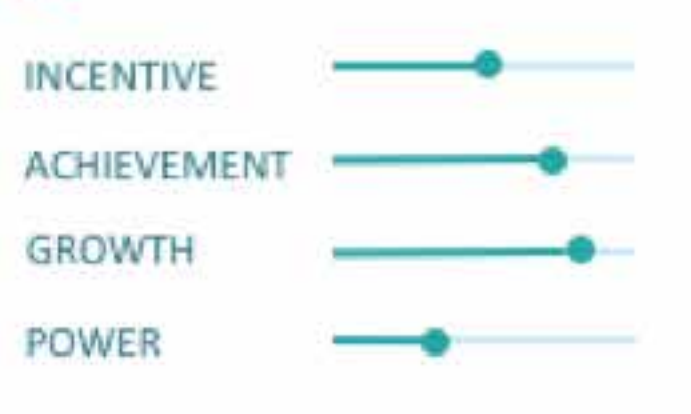

## R<sub>a</sub> Goals

- · Have a clear picture of his expenses and balance
- · Differentiate his personal and family expenses

## Frustrations

- . If the steps to get the information he wants are complex, he might
	- give up and call the bank instead of using the online tool.

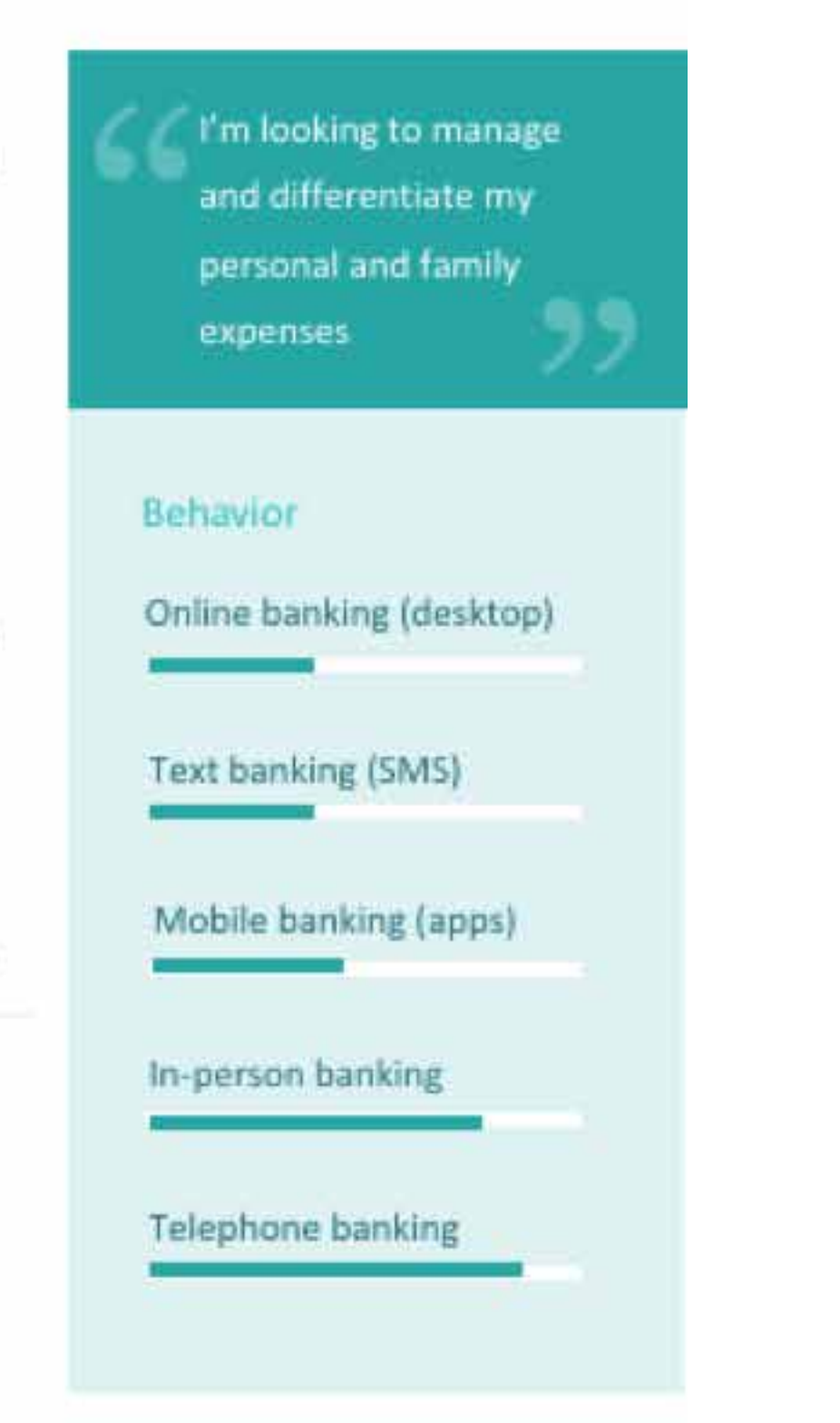

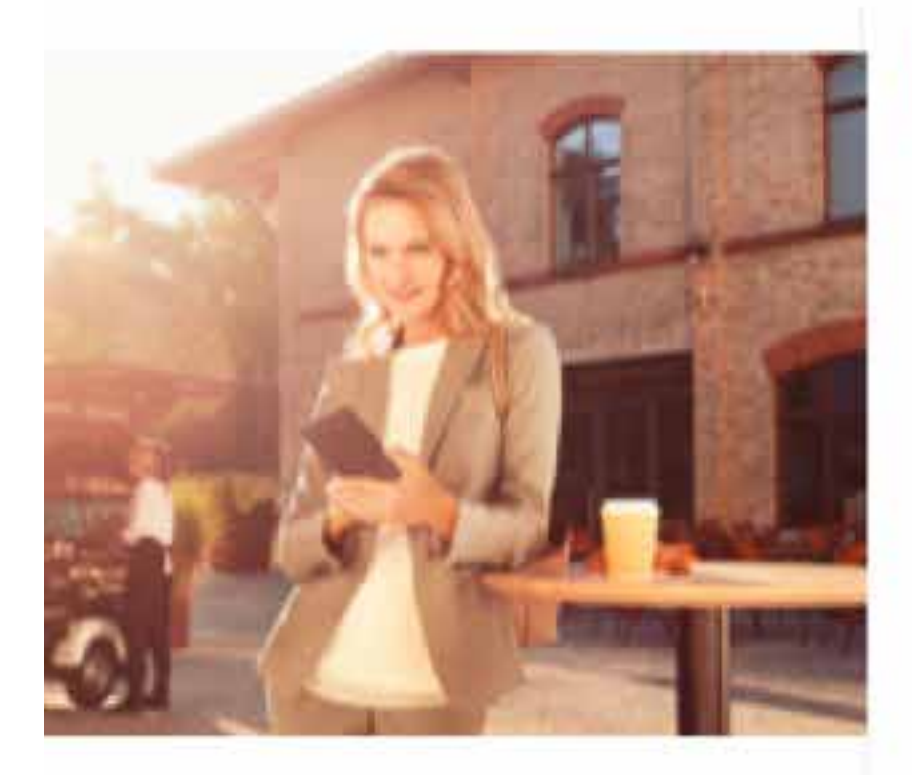

## **KARINA GESSNER**

36, Zurich

### MARKETING & COMM. SPECIALIST

- · FAMILY - SALARY MARRIED CHF 98K 1 CHILD, 4
	- · ARCHETYPE THE MAGICIAN

### ٩ BIO

Karina is Specialist in Marketing & Communications at UBS, where she has started to work 2 years ago when her son Mark turned 2. She worked in 2 companies after finishing her Master in Digital Marketing, and she decided to take a break for the maternity. In this 2 years back to work she has already grown and positioned herself as a reference in Digital strategy and she envisage to be promoted within a couple of months.

The family economy is fine and even if the child has had an impact on the savings rate they would like to buy an apartment in Adliswil and have a shortterm mortgage. She would also like to have a fund for her child in case of emergency.

Because of her job, she is up-to-date with the latest apps and digital news, and she does everything she can with her smartphone. She actually already uses the PFM to control her expenses and transactions. She has a small laptop and a tablet, whose main use is for

## Personality

- Confident ٠
- · Ambitious
- Committed ٠
- ٠ Creative

### Motivations

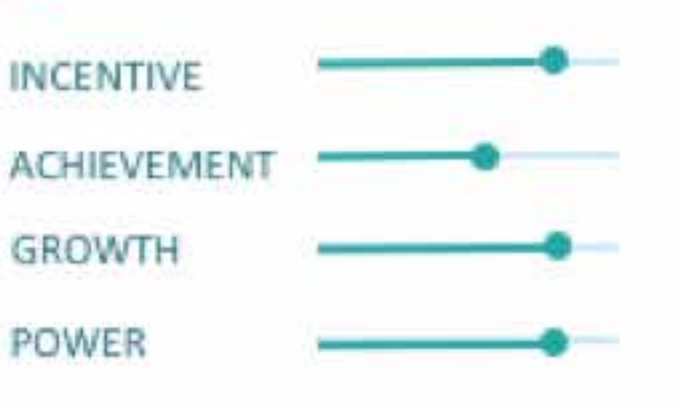

## Goals

YEARS OLD

- Open a fund for her son ٠.
- . Buy an apartment with her husband

## Frustrations

- · She doesn't have time to go to the bank personally and she doubts
	- about finding the information and support she needs online

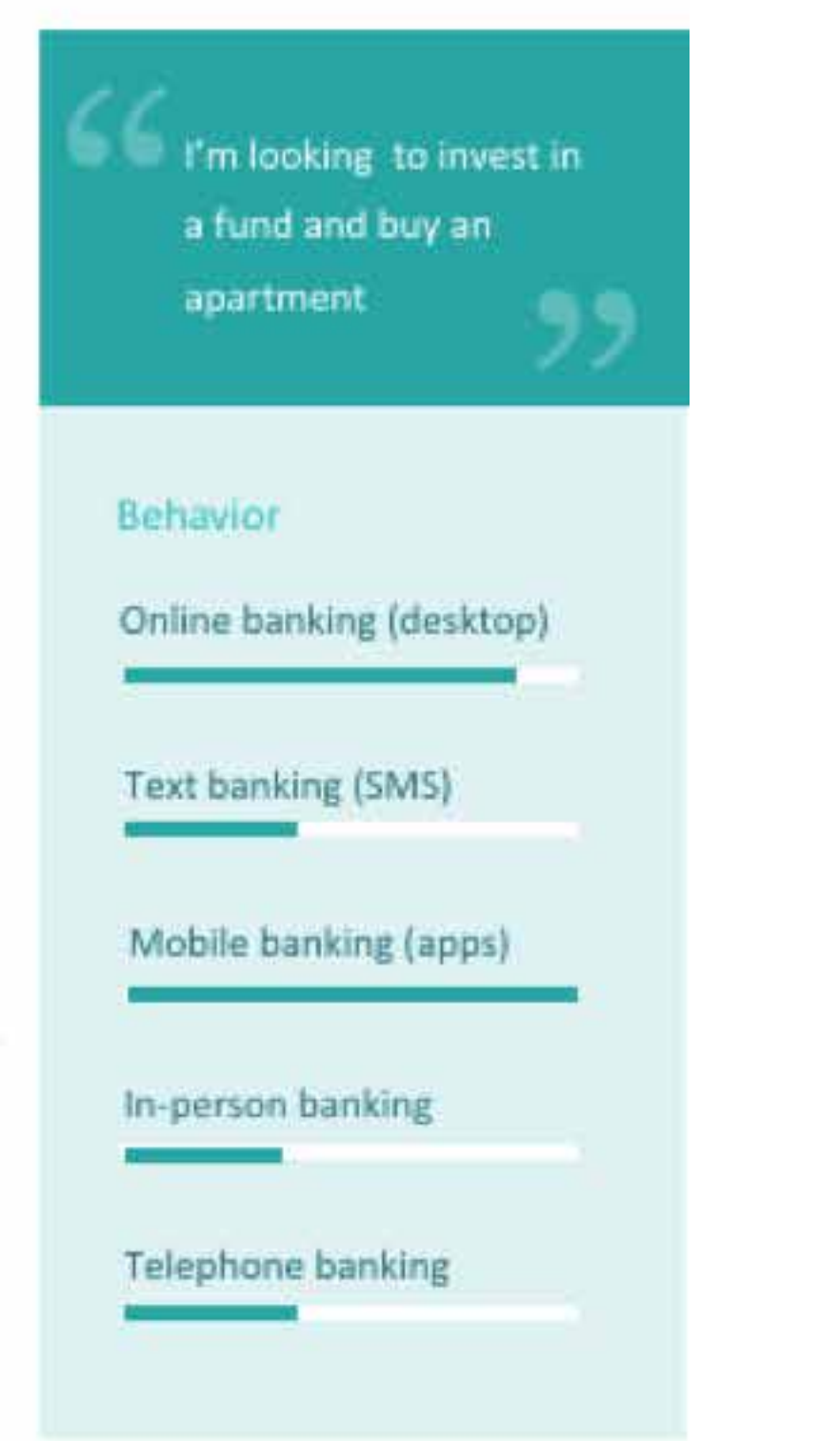

## Personas overview

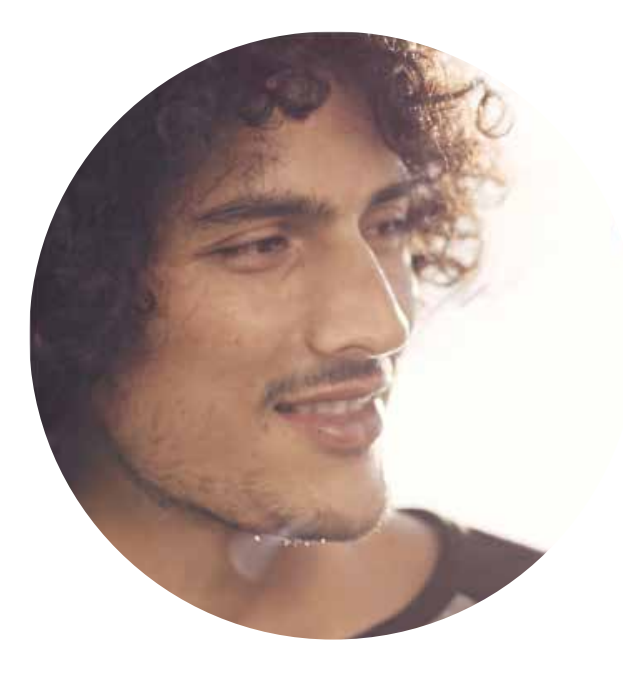

### Karina Gessner 36 years old Marketing & Comm. Specialist at UBS Zürich

"Looking to invest in a fund and to buy and apartment"

Matteo Batz 26 years old Back-End developer at Farmy Zürich

"Looking to help myself to safe money for a specific goal"

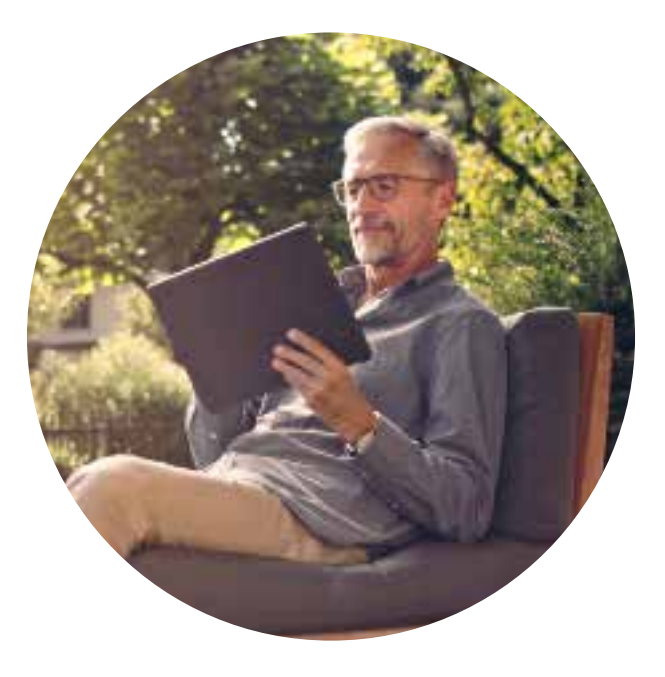

Joel Odermatt 59 years old Head of Immunology at Roche Basel

"Looking to manage and differentiate my personal and family expenses"

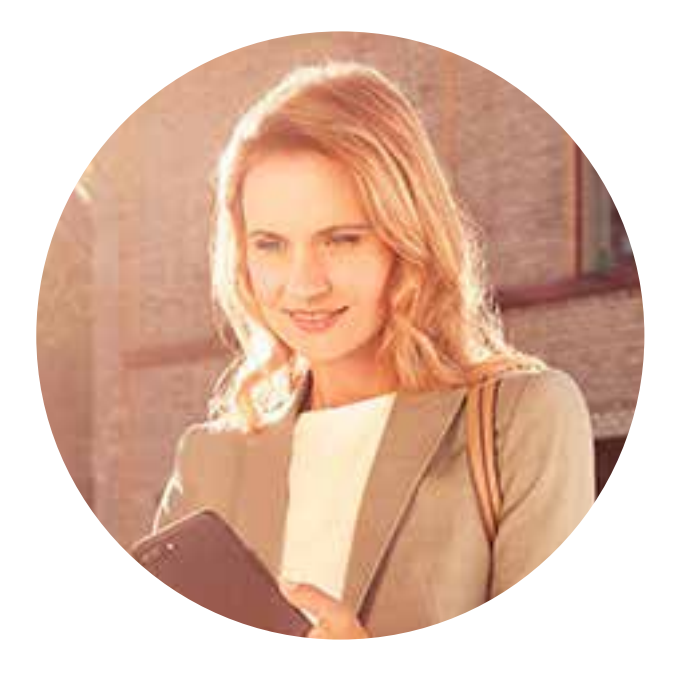

# Matteo User Stories

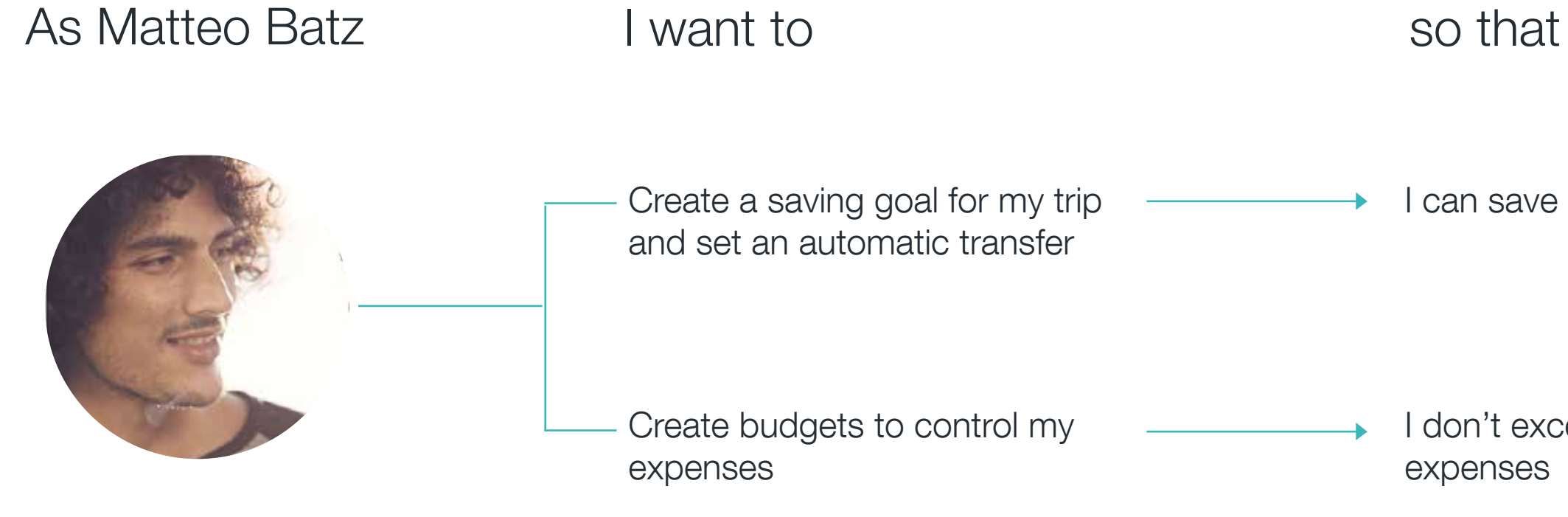

I can save easily every month

I don't exceed at unnecessary

## My goals are related to SAVING

## Create a saving goal for the trip and set **1** Create a saving goal for the 10 an automatic transfer to it

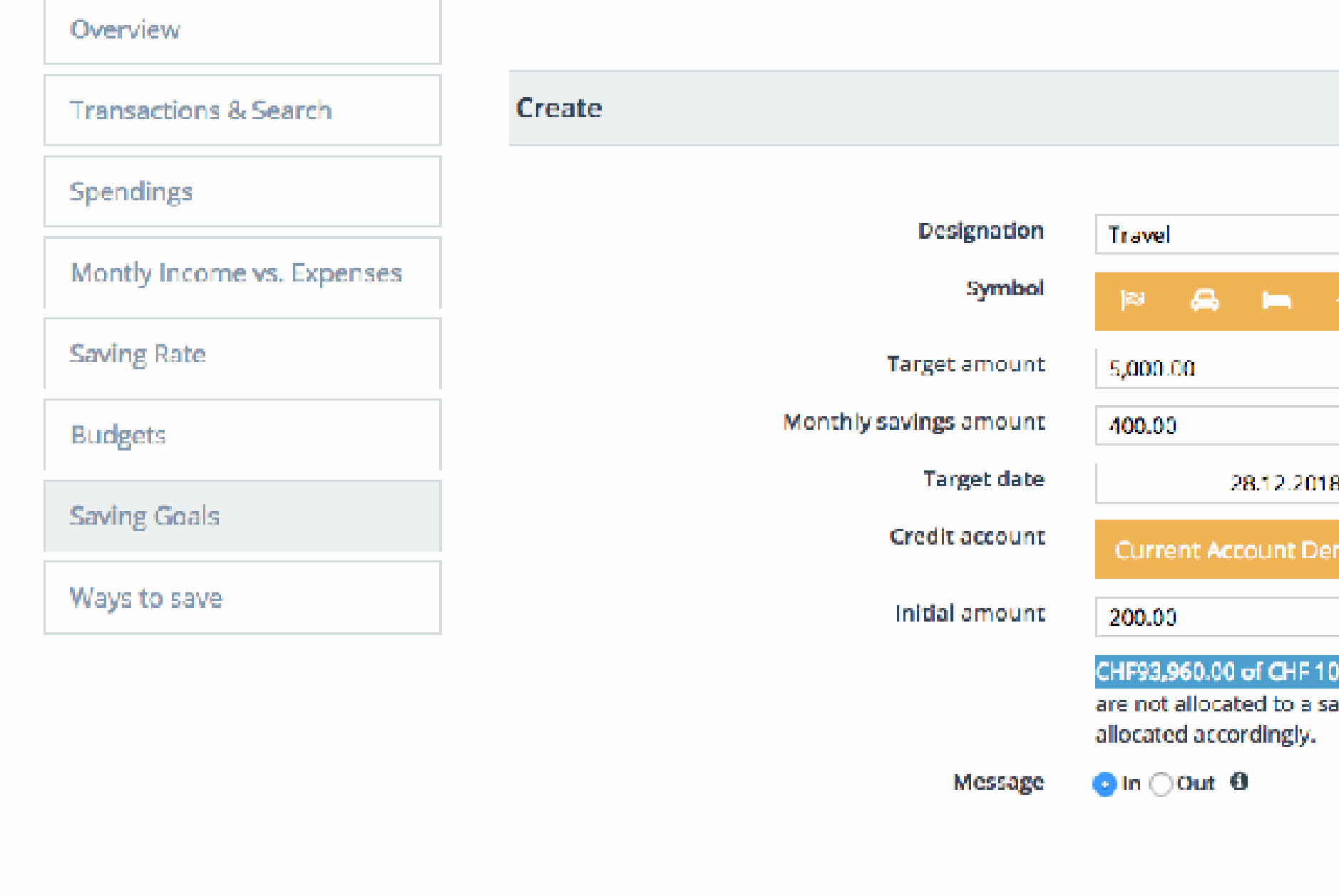

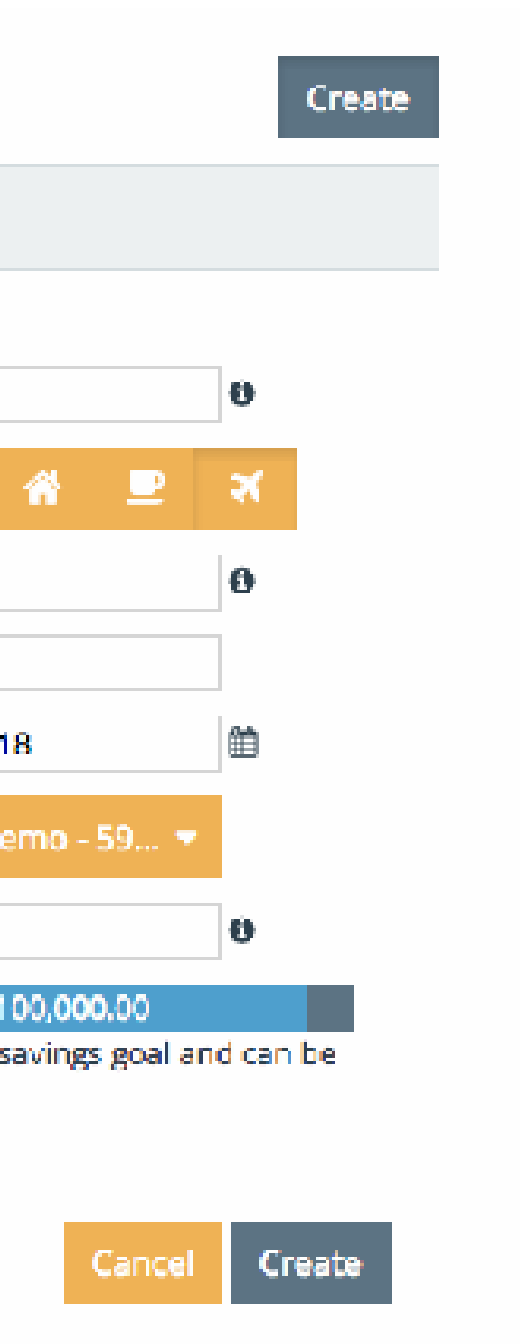

## 2 Create budgets to control my expenses

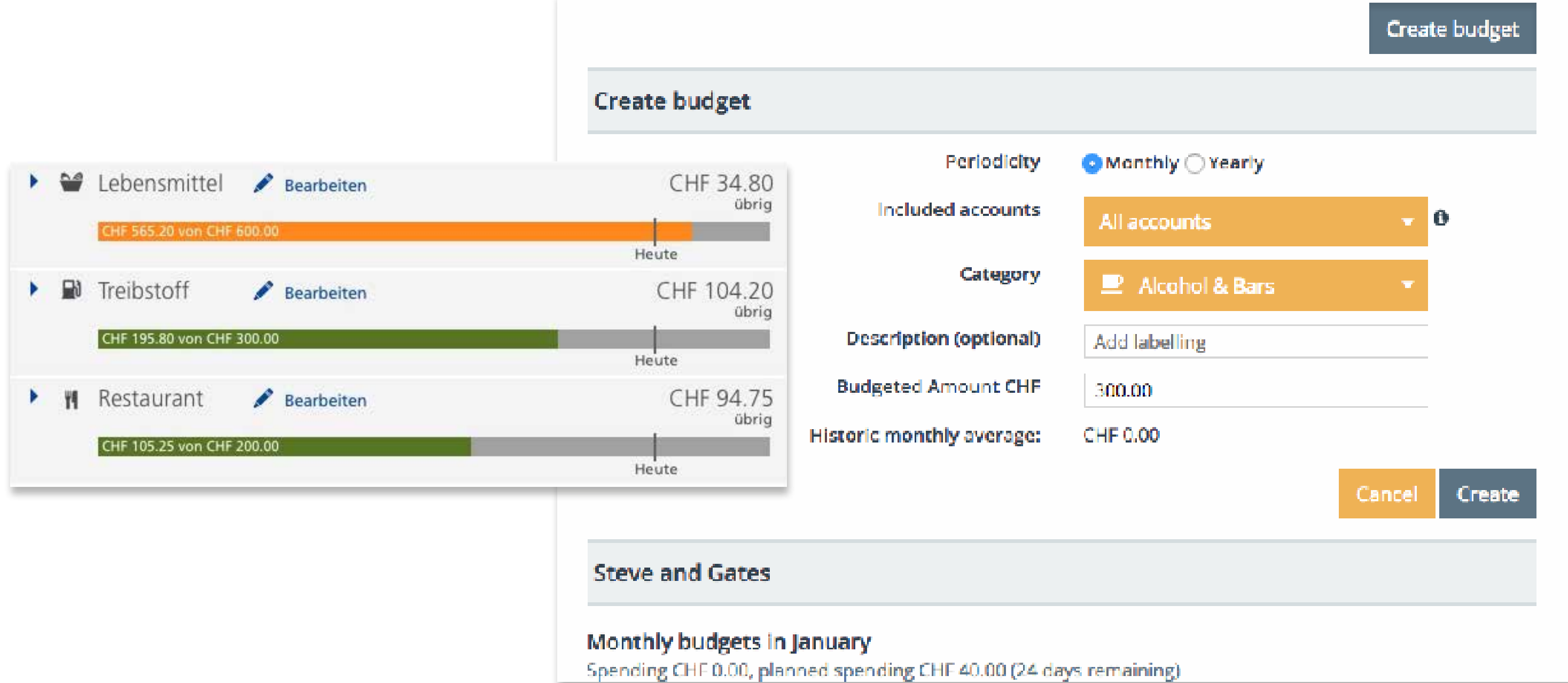

# Matteo's conclusions

- Direct access to saving goals and to budgets
- Both appear on the overview landing page
- Clear step by step setting up of the saving goal

## Gains / Achievements  $\overline{\phantom{C}}$  Frustrations / Paint-points  $\overline{\phantom{C}}$  Potential Improvements

- The page looks kind of busy with all the yellow buttons and big dropdown
- I got wrong selecting the credit account and I can't modify it
- I almost didn't check the "info" bubble for the automatic credit
- I can't see my previous months budget's stats

- Stablish a clear and consistent hierarchy of colours and buttons and redesign dropdown
- Enable the account picker when editing or inform previously that is not possible to edit
- Make the information about the automatic credit more evident
- Add a "period" selector as per Saving goals
- Direct access to saving goals and to budgets
- Both appear on the overview landing page
- Clear step by step setting up of the saving goal
- The page looks kind of busy with all **GOMPLEXITY** dropdown
- I got wrong selecting the credit I got wro**re BIBIOT die** cre
- I aberia alcharita didini t **BECOGNITION**
- I can't see my previous months Lean't CONTROL

## Gains / Achievements  $\rightarrow$  Frustrations / Paint-points  $\rightarrow$  Potential Improvements

- Stablish a clear and consistent hierarchy of colours and buttons and redesign dropdown
- Enable the account picker when editing or inform previously that is not possible to edit
- Make the information about the automatic credit more evident
- Add a "period" selector as per Saving goals

# Matteo's conclusions

# Joel User Stories

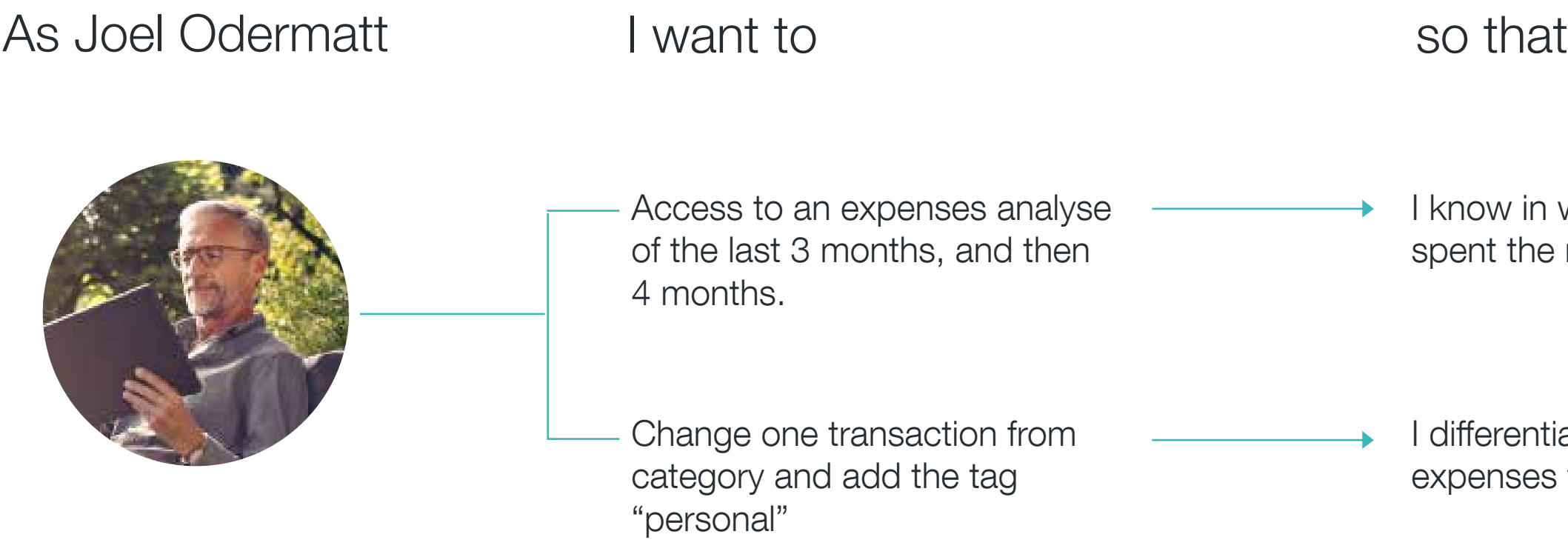

I which category I have le most.

itiate my personal es from the family ones

## My goals are related to ANALYSING

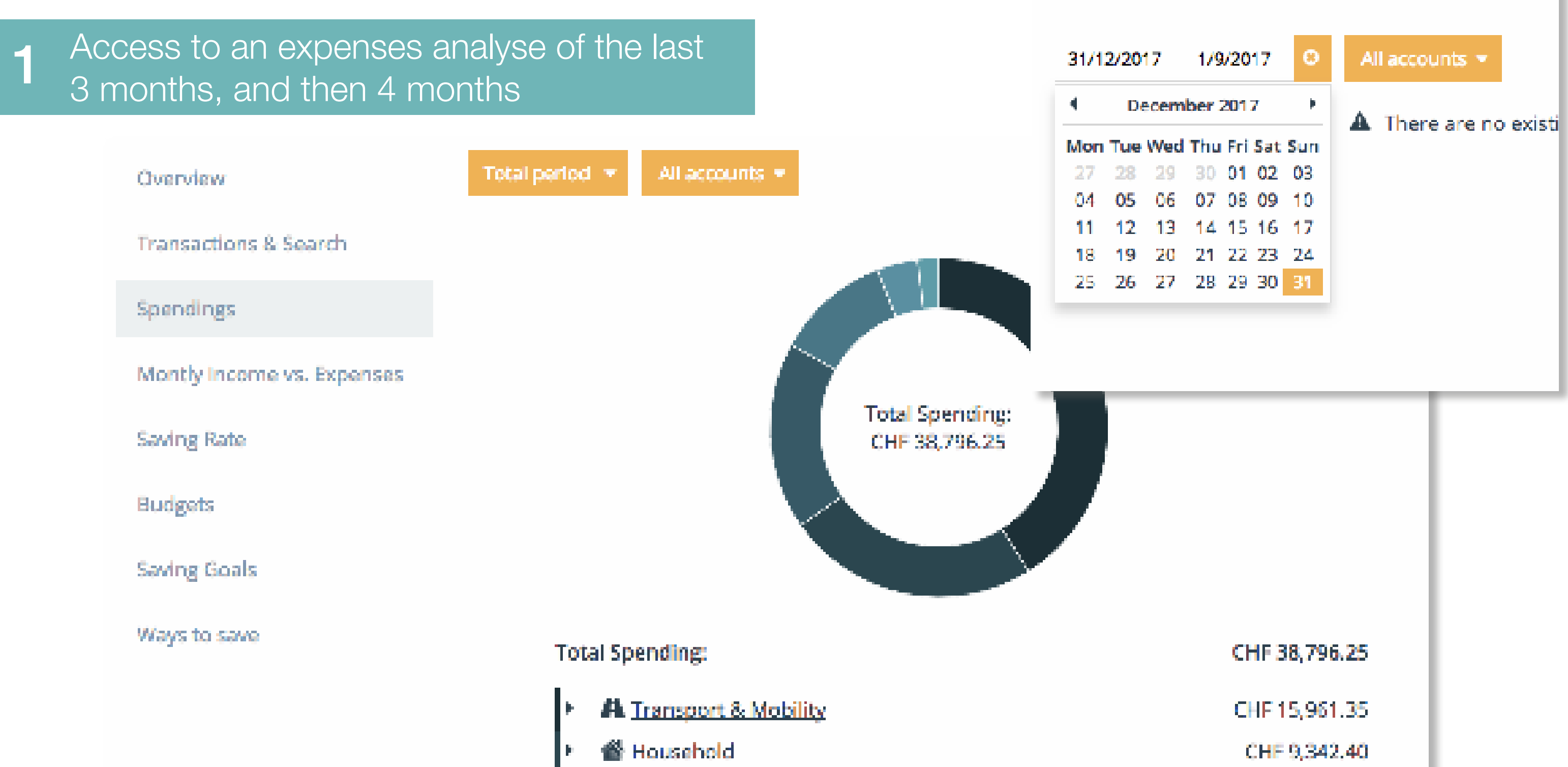

- **Q** Travel
- 言 Leisure & Shopping
- 番 Living
- 
- 
- CHF 6,944.95
- CHF 4,251.20
- CHF 1,495.45

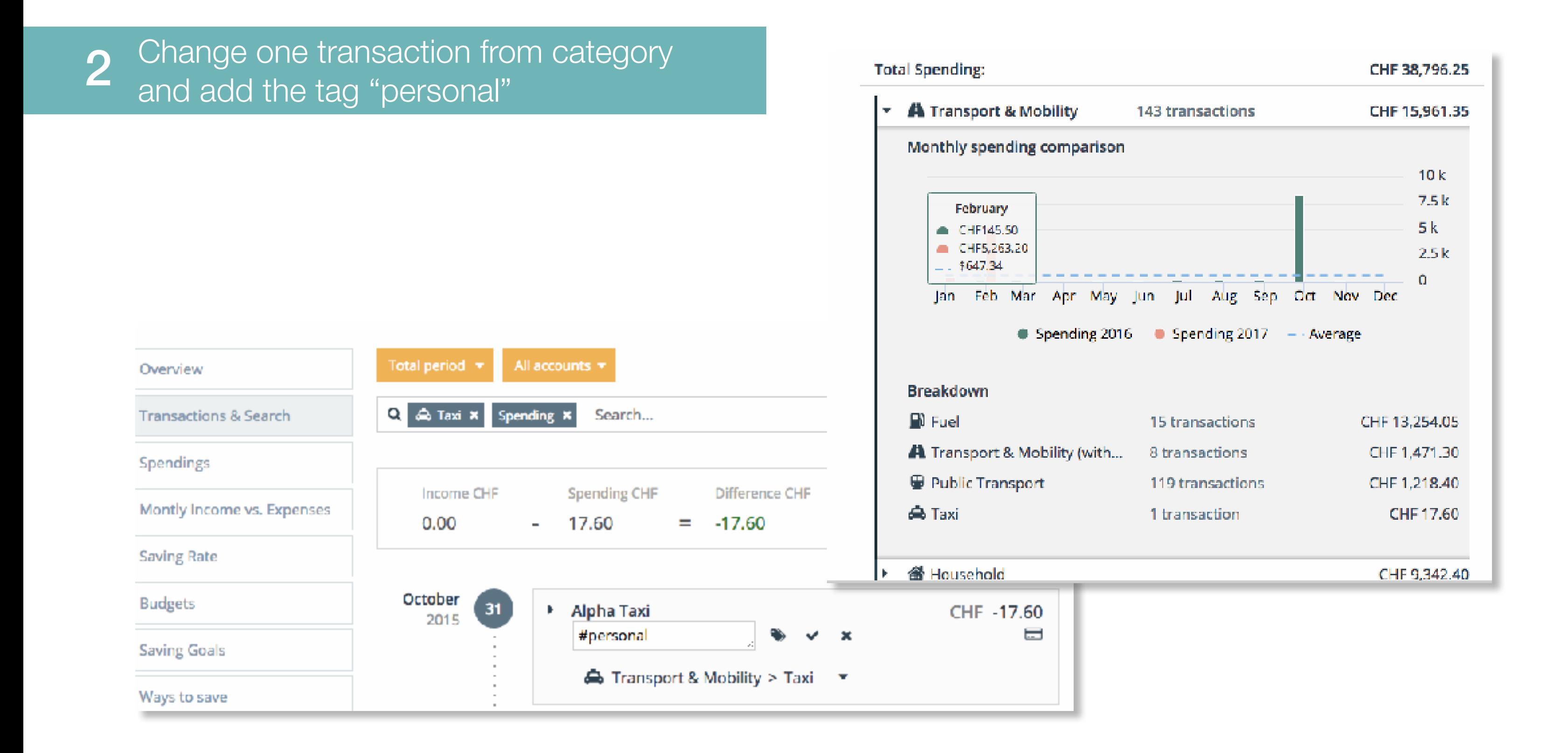

# Joel's conclusions

- Spending tab easily identifiable
- Clear overview of the expenses by categories in the graphic
- "Period" selection easily recognisable.
- Possible to edit the transaction from the spending tab
- Easily edit the transaction information and category

## Gains / Achievements  $\Box \quad \vdash$  Frustrations / Paint-points  $\Box \quad \vdash$  Potential Improvements

- Remove or gather categories. Automatically suggest the category if adding the same tag
- Redesign calendar / When selecting the month, automatically set the day to "1st"
- Add a "all the expenses" link or button
- Display or remove those options
- Too many categories to choose, I have created a # and then found the same category
- It was hard to select a period with the calendar. Too many cliks
- I can't go back to have the total expenses once I've selected a category
- I dind't realise i could have a graphic for Beneficiaries and Tags

# Joel's conclusions

- Spending tab easily identifiable
- Clear overview of the expenses by categories in the graphic
- "Period" selection easily recognisable.
- Possible to edit the transaction from the spending tab
- Easily edit the transaction information and category

## Gains / Achievements  $\Box$   $\Box$  Frustrations / Paint-points  $\Box$   $\Box$  Potential Improvements

- Remove or gather categories. Automatically suggest the category if adding the same tag
- Redesign calendar / When selecting the month, automatically set the day to "1st"
- Add a "all the expenses" link or button
- Display or remove those options
- Too many categories to choose, I have created a # and then found th COMPLEXITY
- It was hard to select a period with the calendar. Too many cliks
- I can't go back to have the total exper**CONTROL**eted a category
- I dind't realise i could have a RECOGNITION Tags

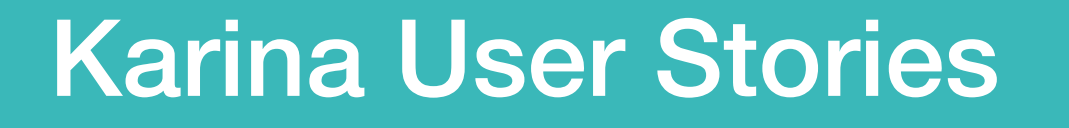

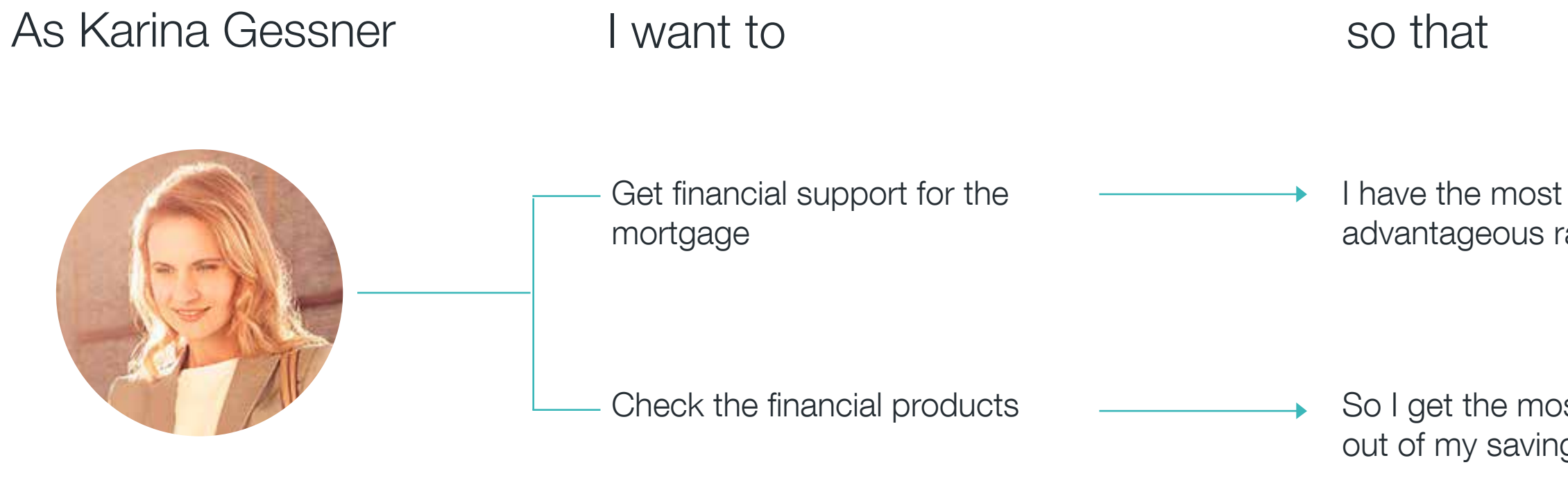

advantageous rate

So I get the most out of my savings

## My goals are related to INVESTING

## Get financial support for the mortgage

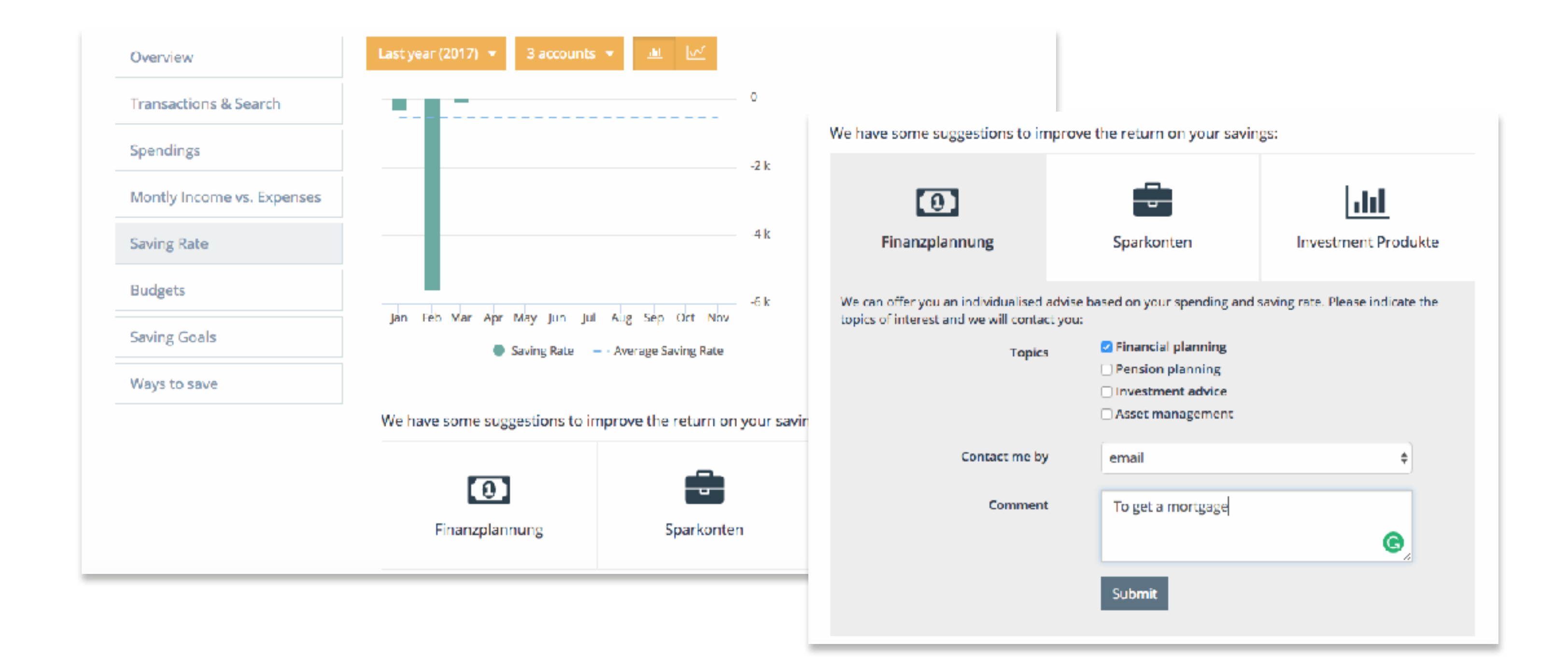

## 2 Check the financial products

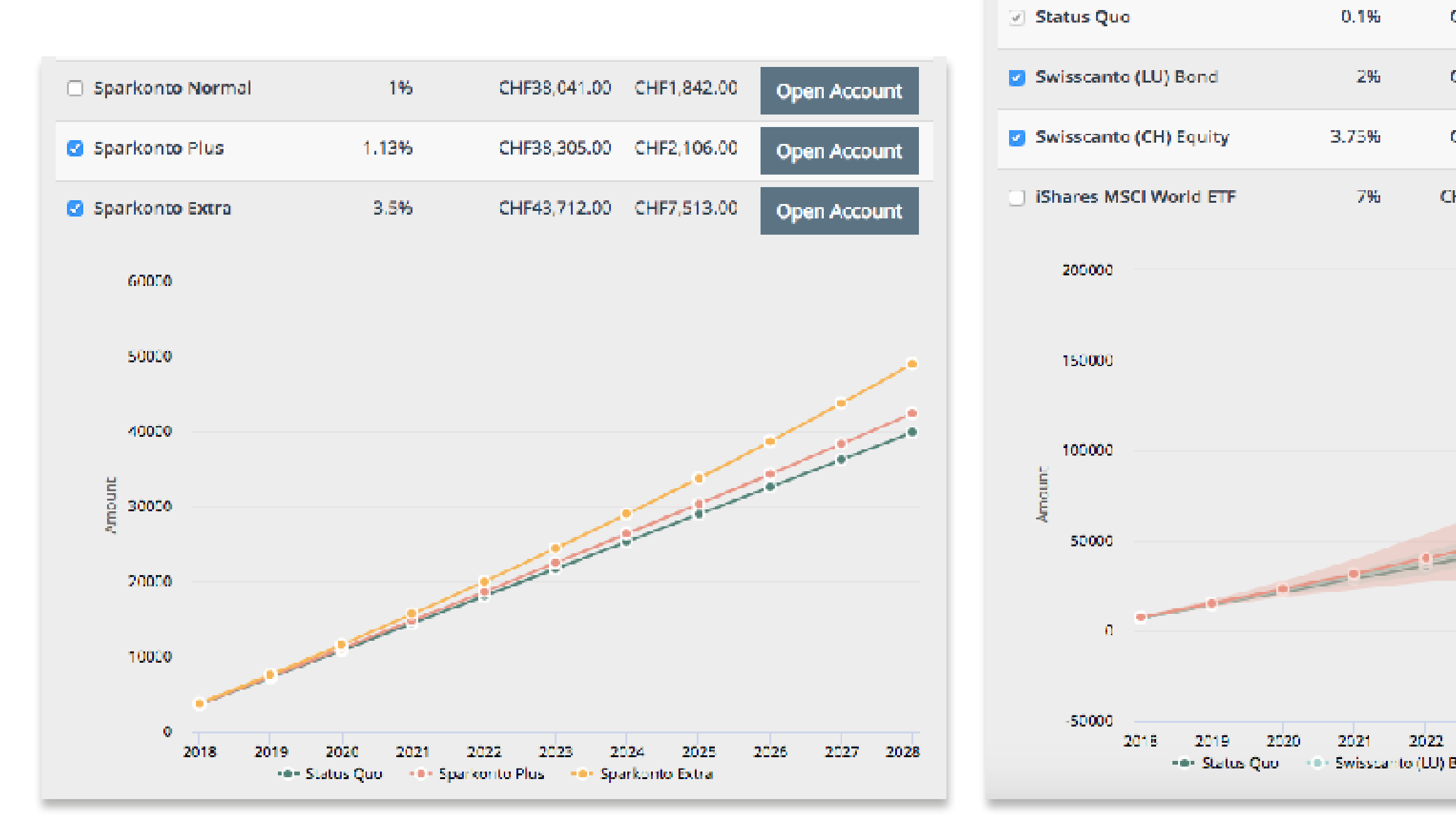

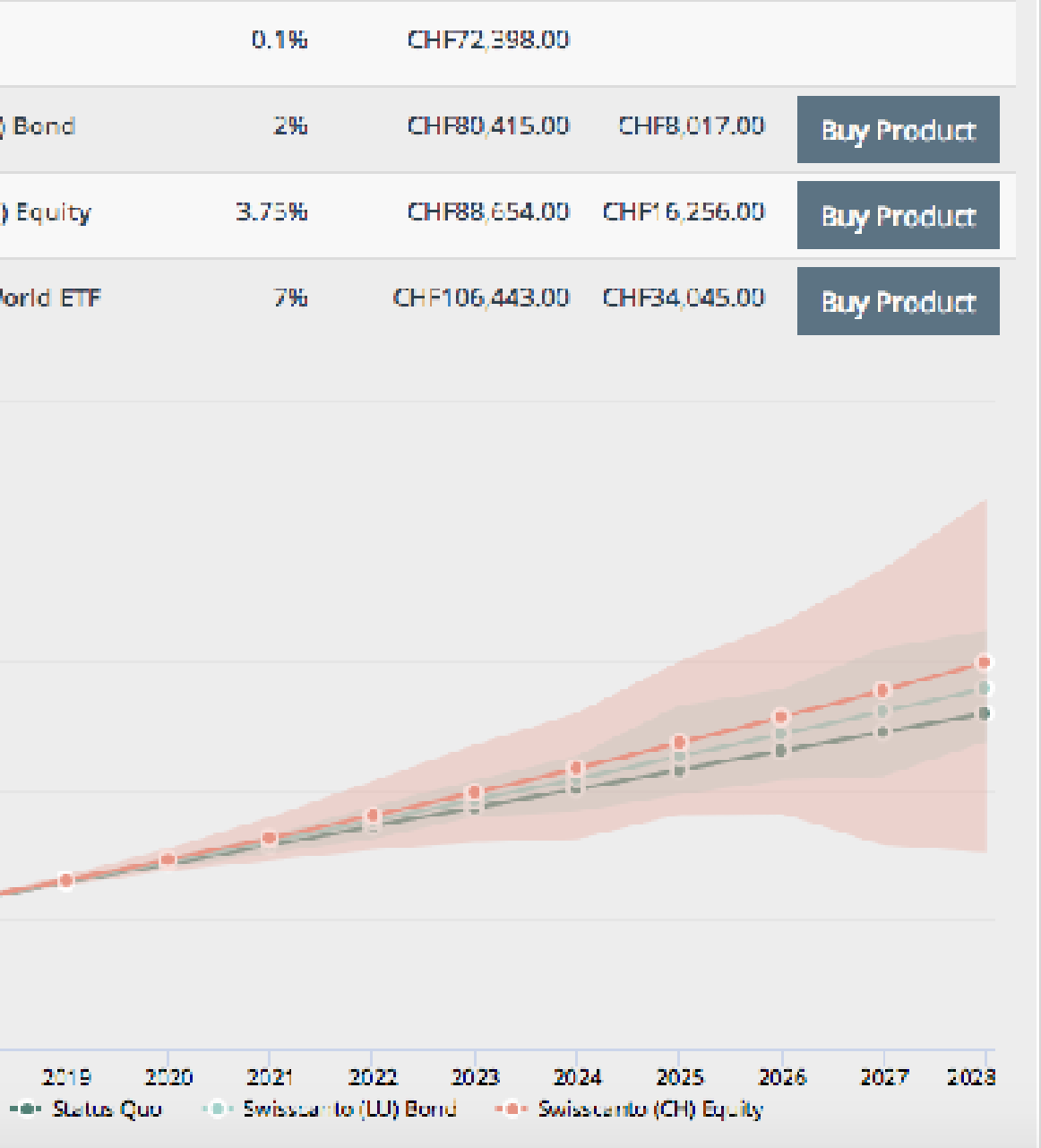

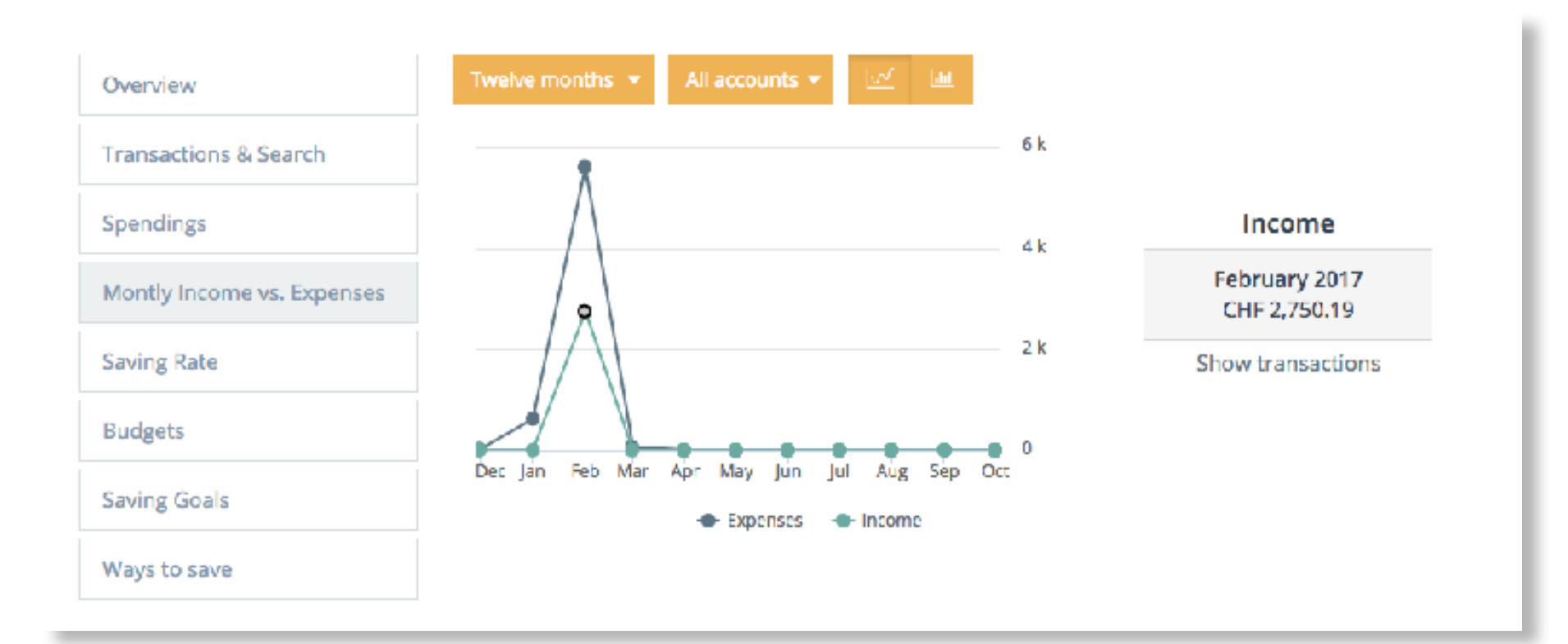

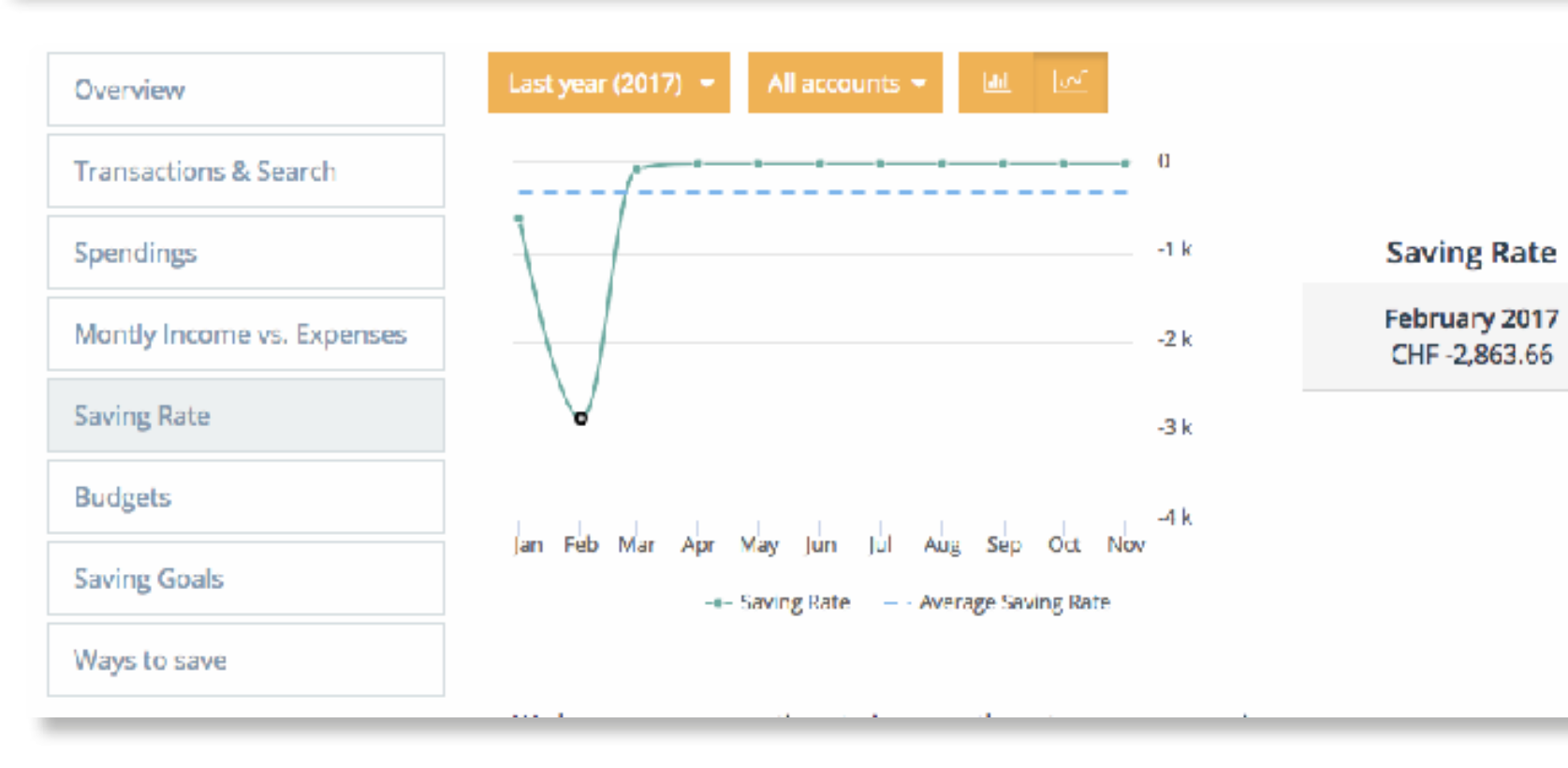

# Karina's conclusions

- Easily get in touch for advice by filling the form
- Graphics compare between saving accounts and between financial products
- Button to direct me to the dedicated page of the account or the product

## Gains / Achievements  $\overline{\phantom{C}}$  Frustrations / Paint-points  $\overline{\phantom{C}}$  Potential Improvements

- I don't see how to get to financial product's information
- "Ways to save" are promotions
- Monthly Income vs. Expenses and Saving Rate looks like the same
- In my 13'' laptop I can't see comfortably all the information
- There are interactive points on the graphics that don't display any information

- Create a dedicated page for the financial products
- Review taxonomies and navigation architecture
- $\bullet$  = previous
- Redesign to have more room
- Remove interactivity or add any information to display
- Easily get in touch for advice by filling the form
- Graphics compare between saving accounts and between financial products
- Button to direct me to the dedicated page of the account or the product
- I don't see how to get to financial PRECOGNITION
- "Ways to save" are promotions
- Monthly Income vs. Expenses ar**COMPLEXITY**e same
- In my 13'' laptop I can't see **Confident of GTENCY**
- There are interactive points on the mnie i eternion t**CONSISTENCY**

## Gains / Achievements  $\Box$   $\Box$  Frustrations / Paint-points  $\Box$   $\Box$  Potential Improvements

- Create a dedicated page for the financial products
- Review taxonomies and navigation architecture
- $\bullet$  = previous
- Redesign to have more room
- Remove interactivity or add any information to display

# Karina's conclusions

Help users recognize, diagnose, and recover from errors

Visibility of system status

> Match between system and the real world

# Is there anything they all use at the PFM?

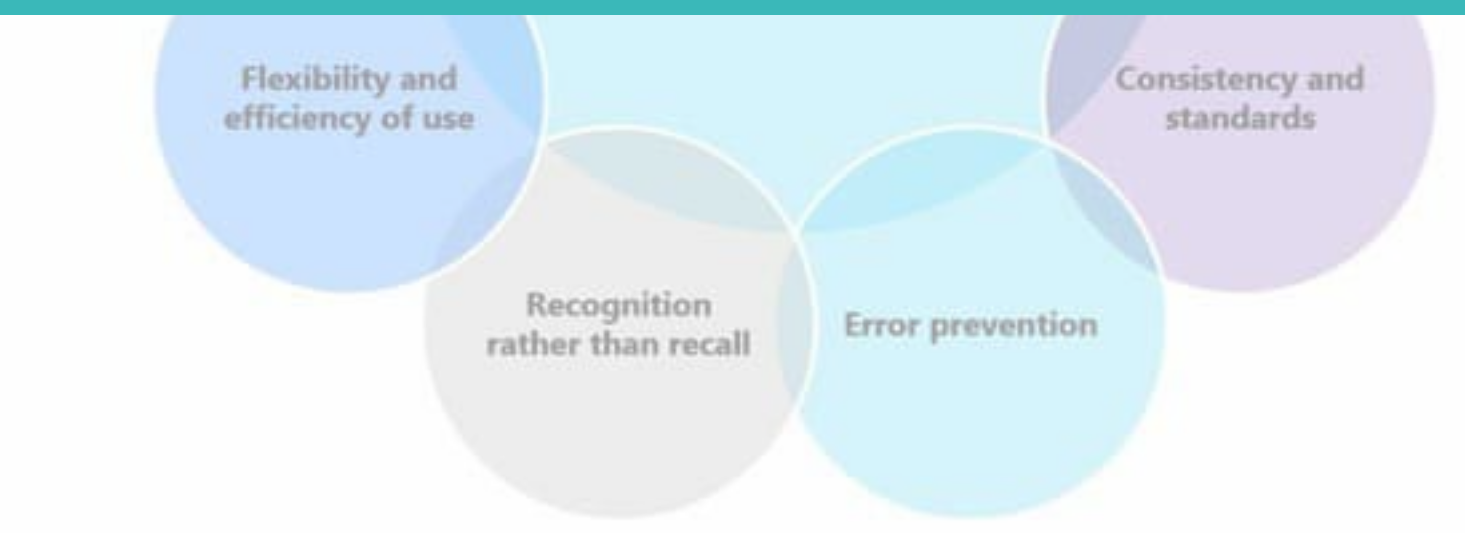

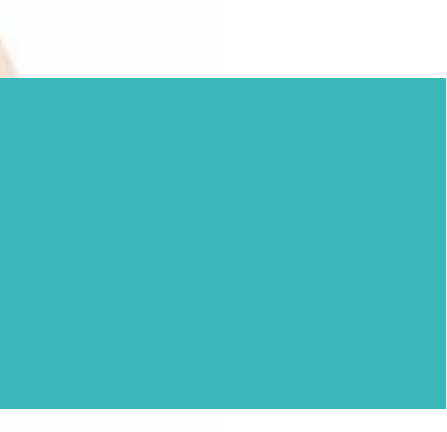

# Transactions & Search

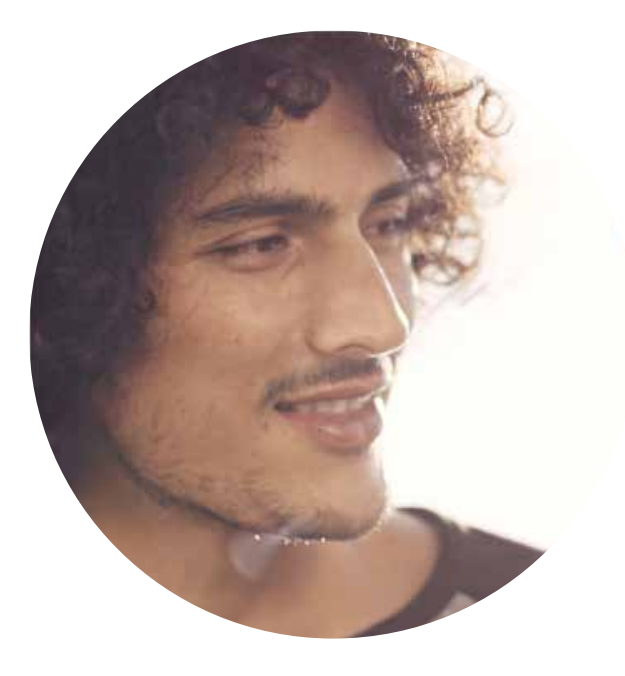

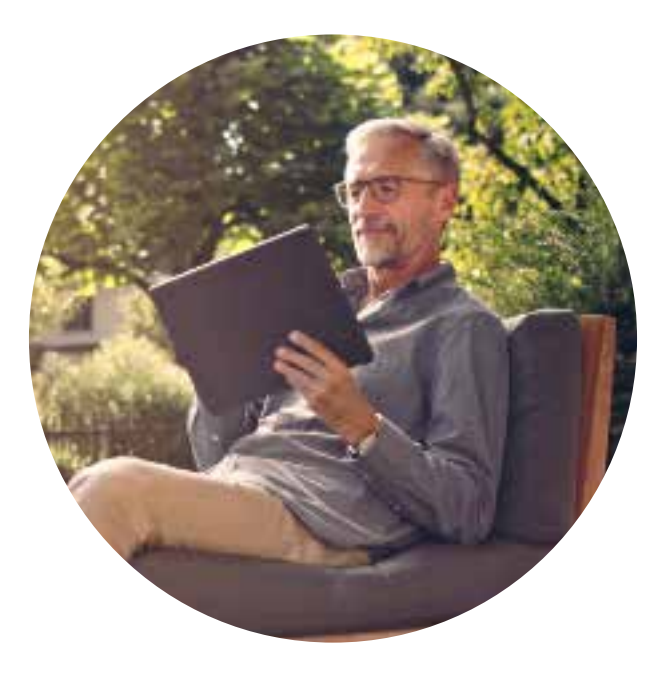

## Matteo

"He has only used the PFM to check his transactions and he is afraid that using it for other purposes might be complex"

Joel

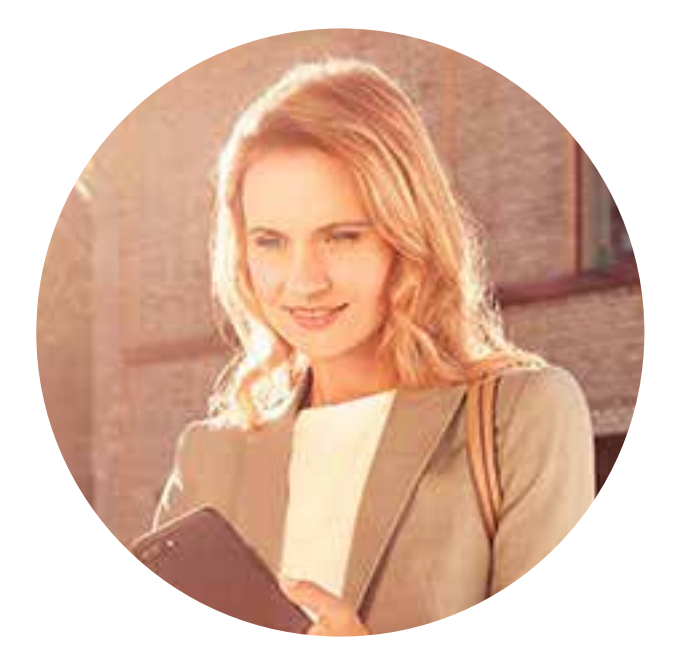

He arrives to Transactions & Search trough his Story

## Karina

"She actually already uses the PFM to control her expenses and transactions"

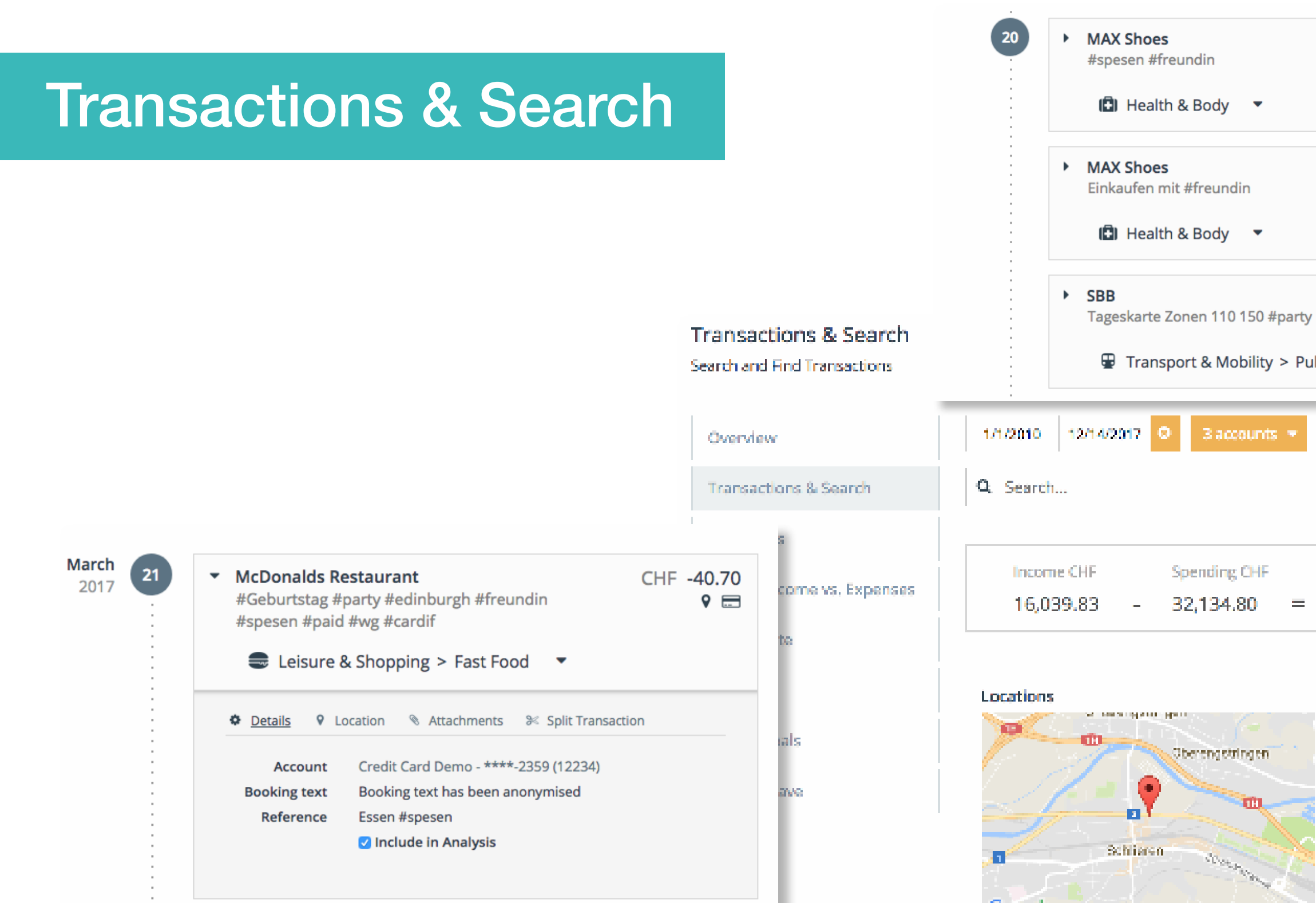

**Contractor** Territorida en Internete in energie Maps

m

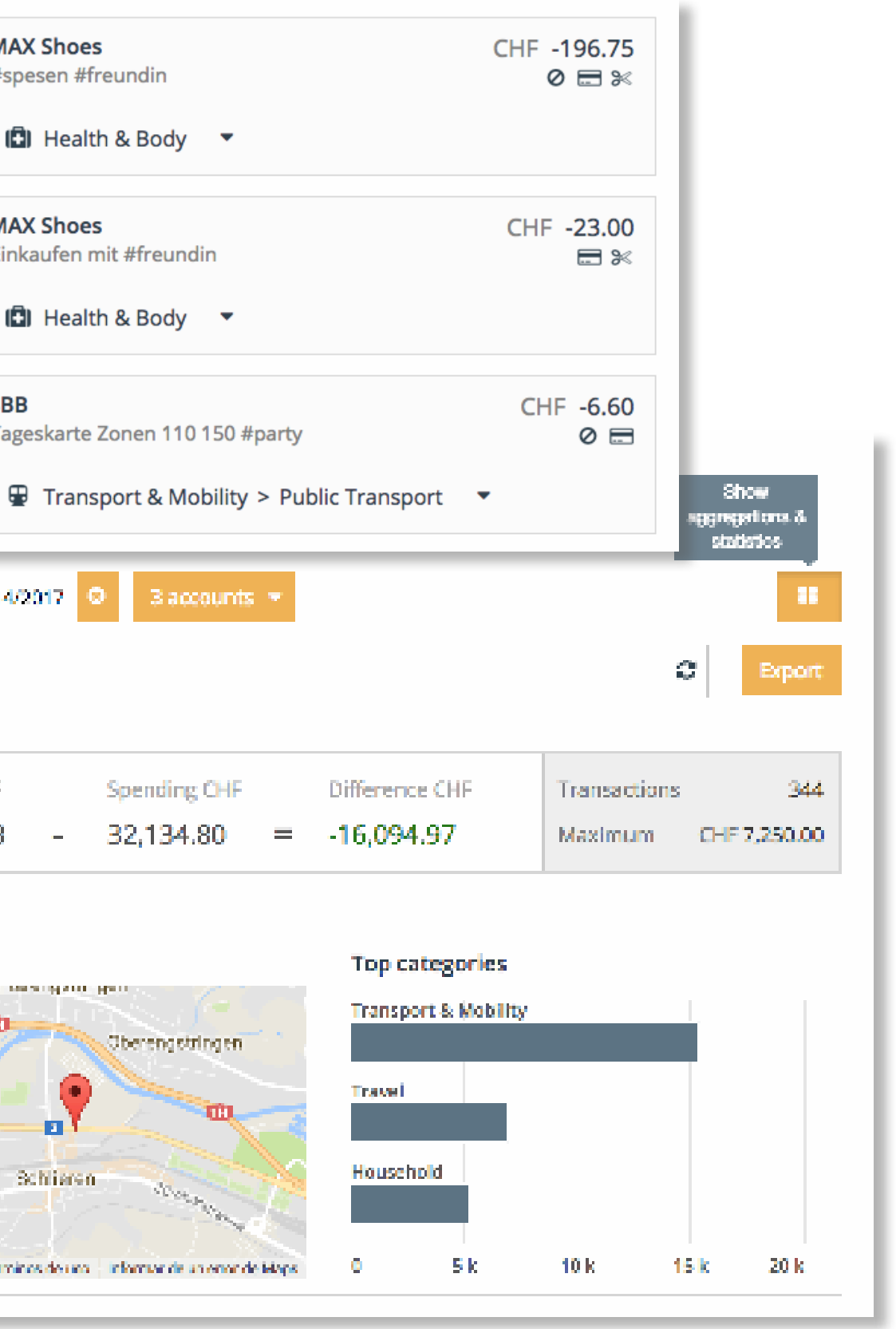

# Overview / Pop ups

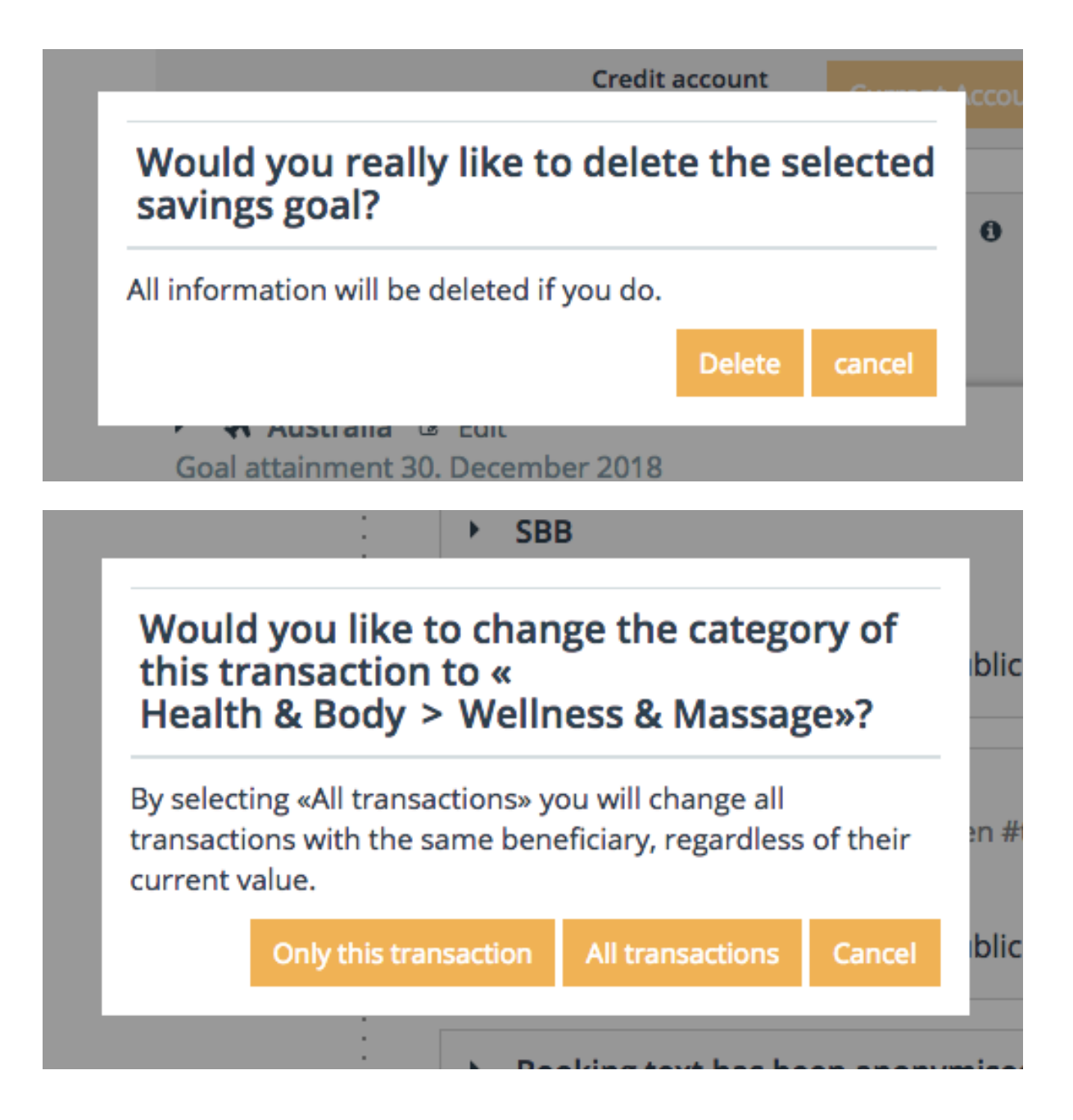

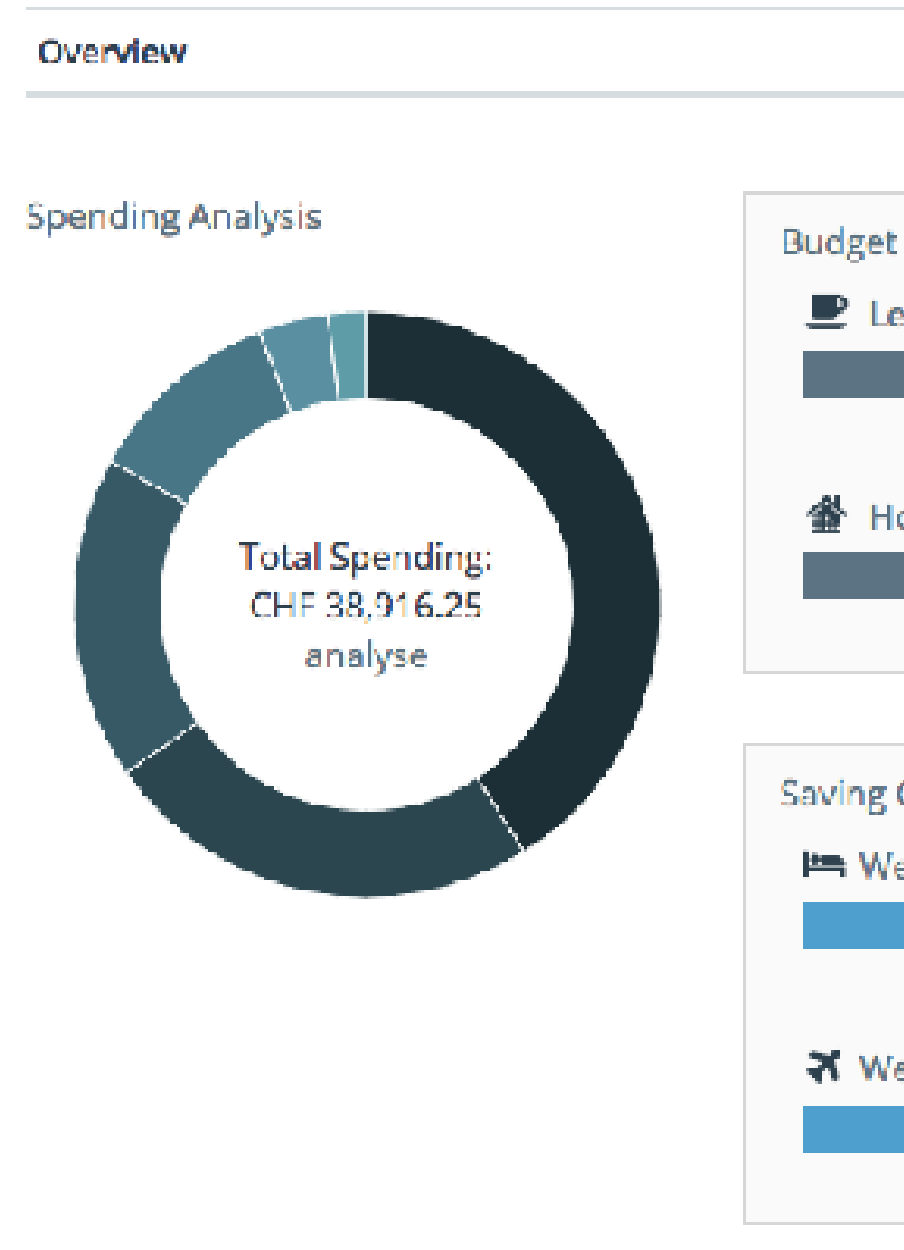

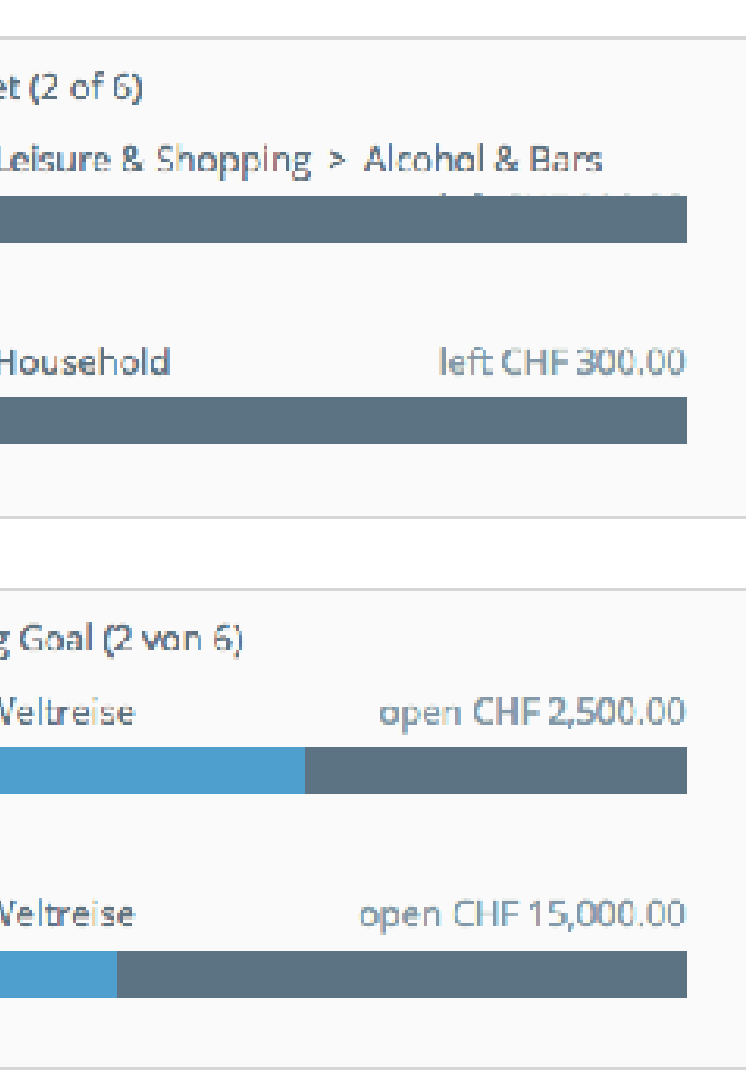

# **Conclusions**

- Gives a lot of detailed information
- First view design is clear
- Looks like we can customise the overview widgets

## Gains / Achievements  $\Box \quad \vdash$  Frustrations / Paint-points  $\lnot$   $\qquad$  Potential Improvements

- It feels a bit busy in small screens
- We were shocked by the big search dropdown
- We can't choose between all the subcategories
- Transaction's unfolded details are complex and we don't take advange of them
- We can't found the Stats about our transactions
- The export button downloads automatically
- The overview could be more appealing and complete

- Relocate or collapse the navigation sidebar
- Separate search from filters
- Review categories gather&remove-
- Redesign the transaction's unfolded details by gathering content and making it more visible
- Change icon or redesign the interaction so its more intuitive
- Open a dial window before exporting
- Redesign overview widgets and functionalities

# **Conclusions**

- Gives a lot of detailed information
- First view design is clear
- Looks like we can customise the overview widgets
- It feels a bit busy in small screens
- We were shocked by the big search dropdown
- $\cdot$  W $\odot$  of  $\sqrt{\rm Pr}$  choose between  $\sim$  the subcategories **COMPLEXITY**
- Transaction's unfolded details are complex and we don't take advange of them
- Verähar huftig nut **RECOGNITION**
- The export **antimeter of contracts** autom**GONTROL**
- The overware could be more **AESTHETICS**

## Gains / Achievements  $\Box \quad \vdash$  Frustrations / Paint-points  $\Box \quad \vdash$  Potential Improvements

- Relocate or collapse the navigation sidebar
- Separate search from filters
- Review categories gather&remove-
- Redesign the transaction's unfolded details by gathering content and making it more visible
- Change icon or redesign the interaction so its more intuitive
- Open a dial window before exporting
- Redesign overview widgets and functionalities

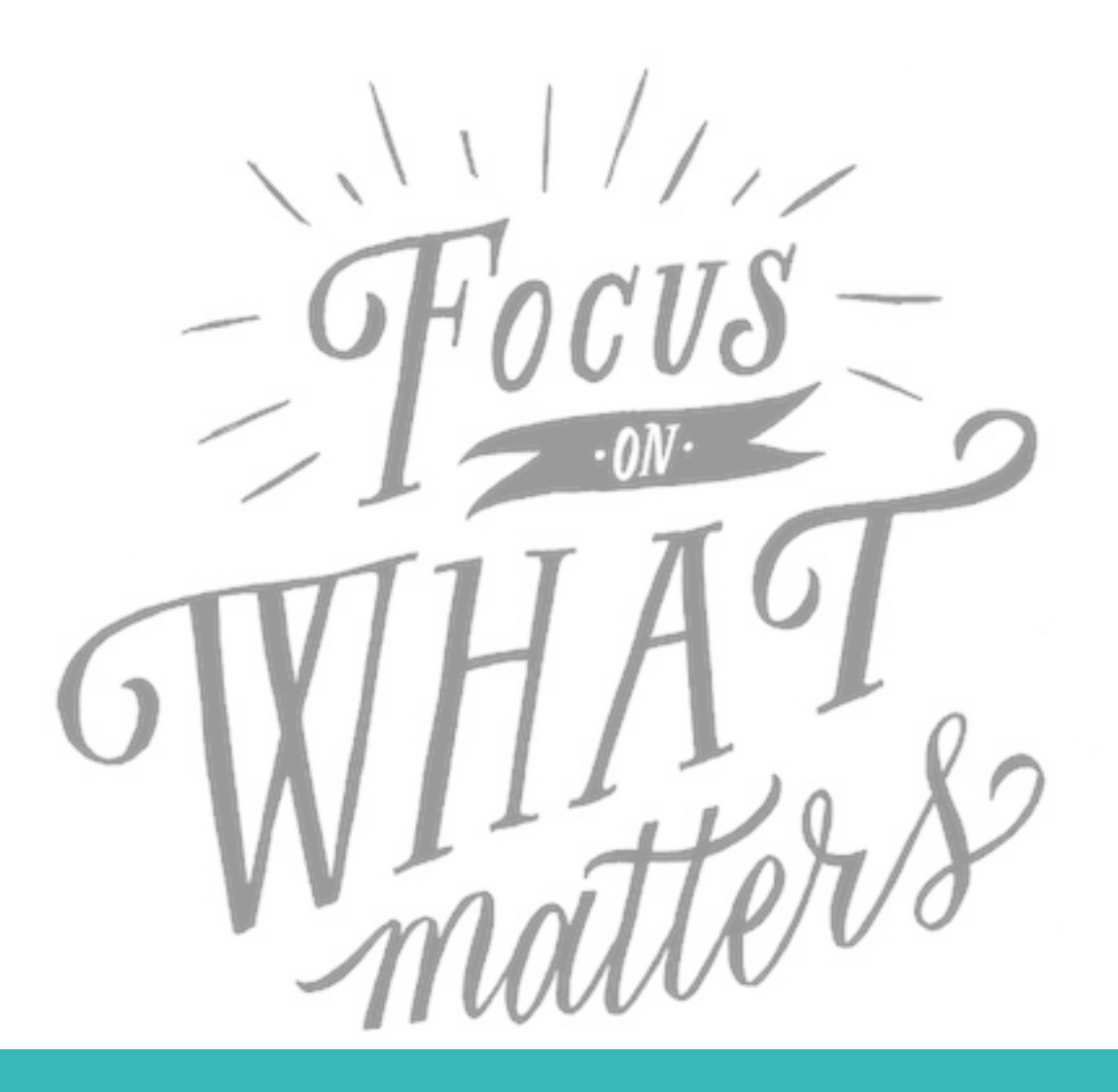

# What do we start with?

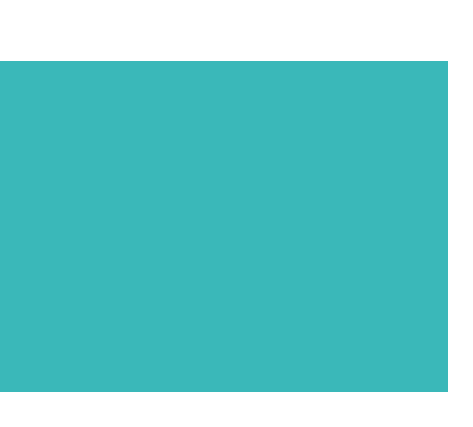

1. Focus on the **pain areas** of our users

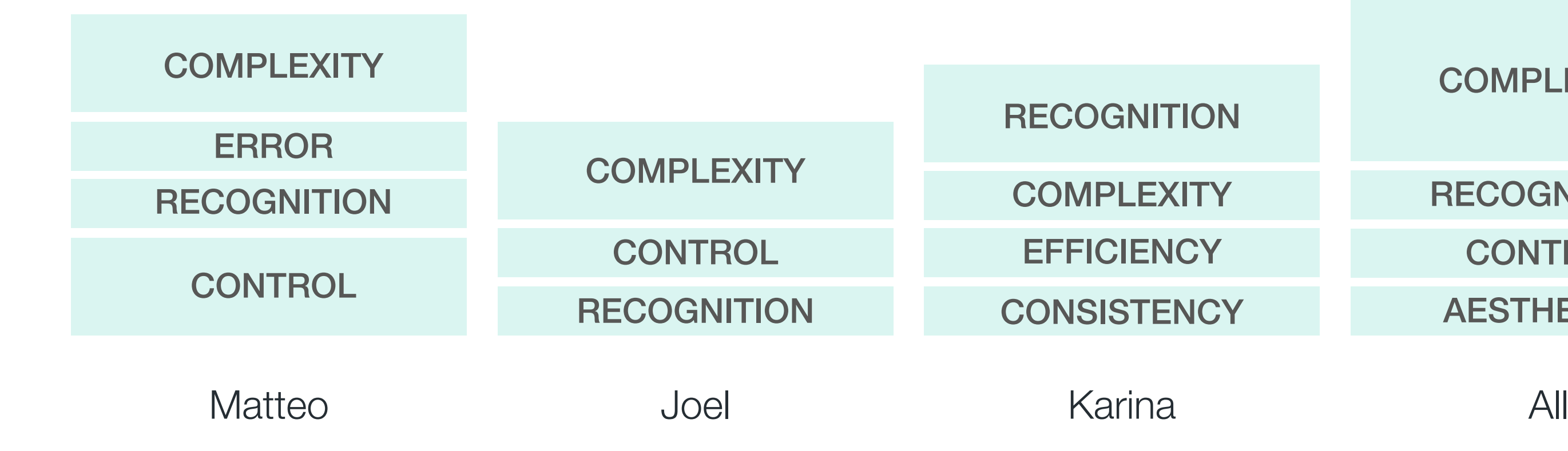

## **CONTROL**

**AESTHETICS** 

# **RECOGNITION**

## **COMPLEXITY**

## 2. Does the lack of recognition avoid them to perform their tasks?

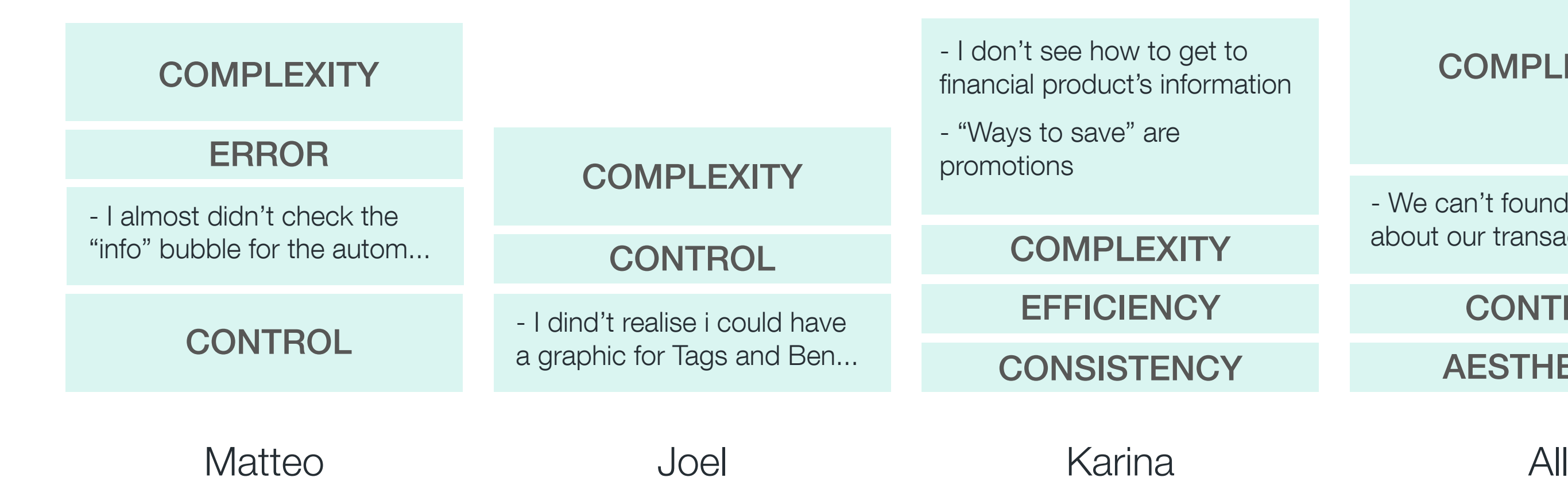

### **COMPLEXITY**

- We can't found the Stats about our transactions

## **CONTROL**

## **AESTHETICS**

- We can't found the Stats about our transactions

## **CONTROL**

## **AESTHETICS**

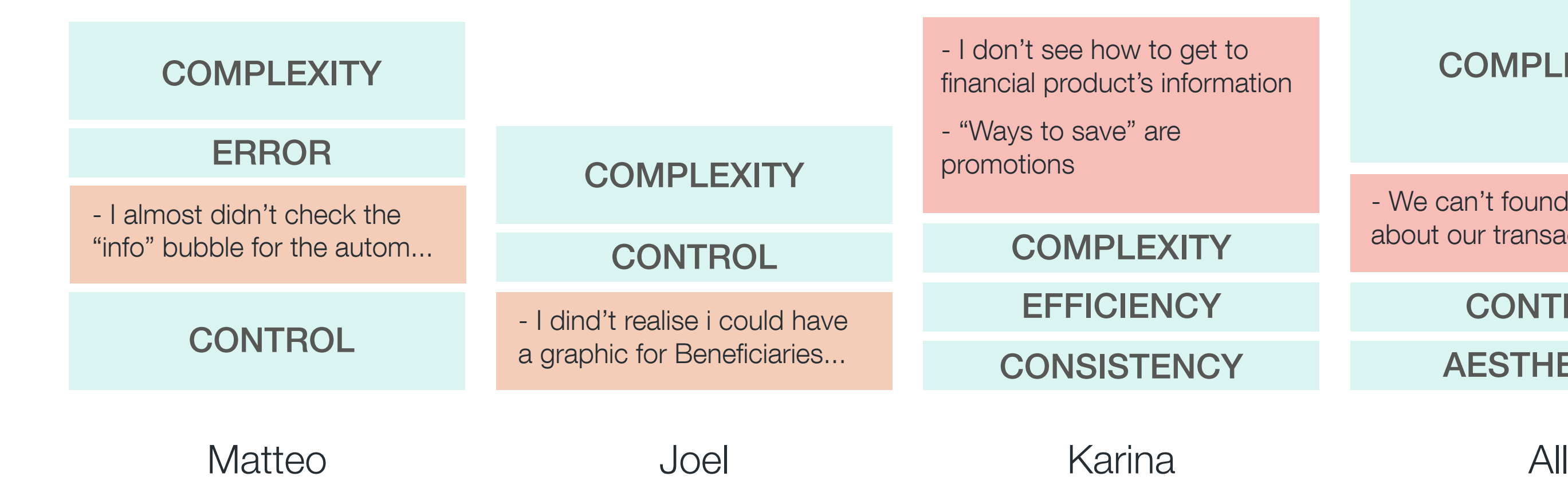

### **COMPLEXITY**

## 2. Does the lack of recognition avoid them to perform their tasks?

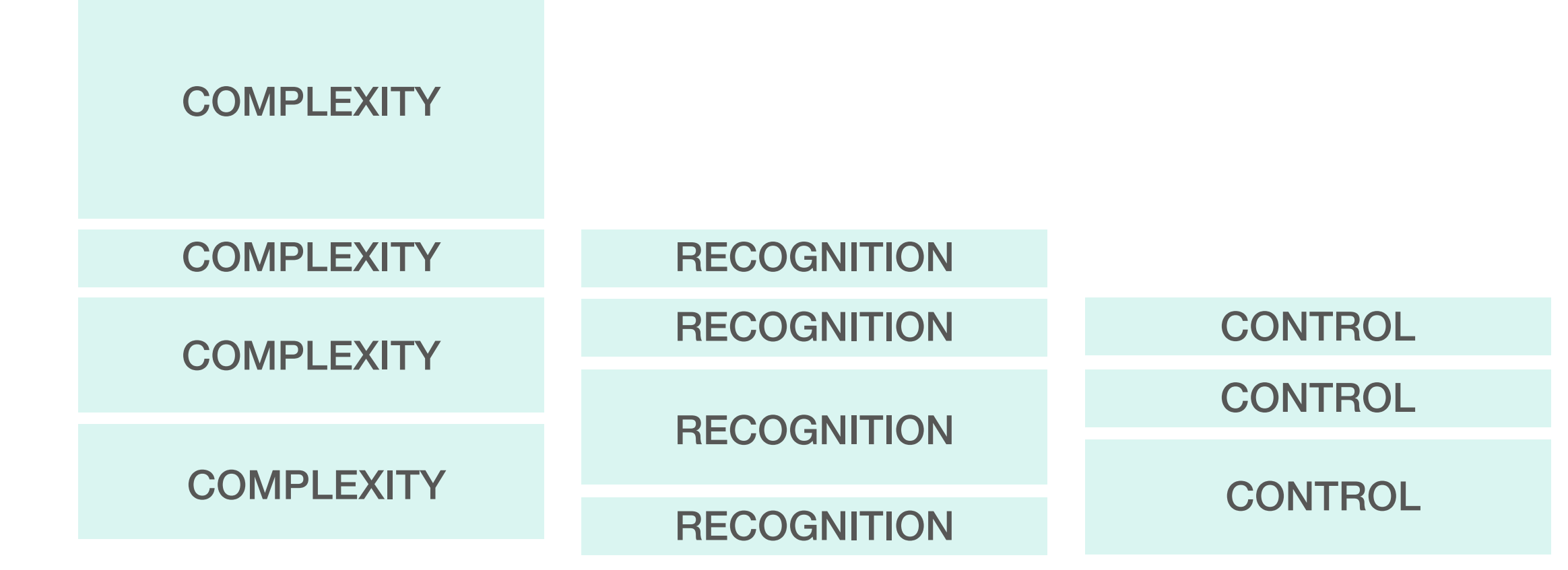

## ERROR

## **CONSISTENCY**

## **AESTHETICS**

## **EFFICIENCY**

3. Which pain areas are critical ?

 $\frac{1}{\sqrt{2}}$ 

 $+$ 

 $Effort$  –  $\qquad$  –  $\qquad$  –  $\qquad$  –  $\qquad$  –  $\qquad$  + Effort

# Prioritise the tasks

Classify tasks regarding *impact* and *effort* Useful for Sprint/Agile processes or for definition phase on creating products

## BIG PROJECTS

## NO THANKS

Impact

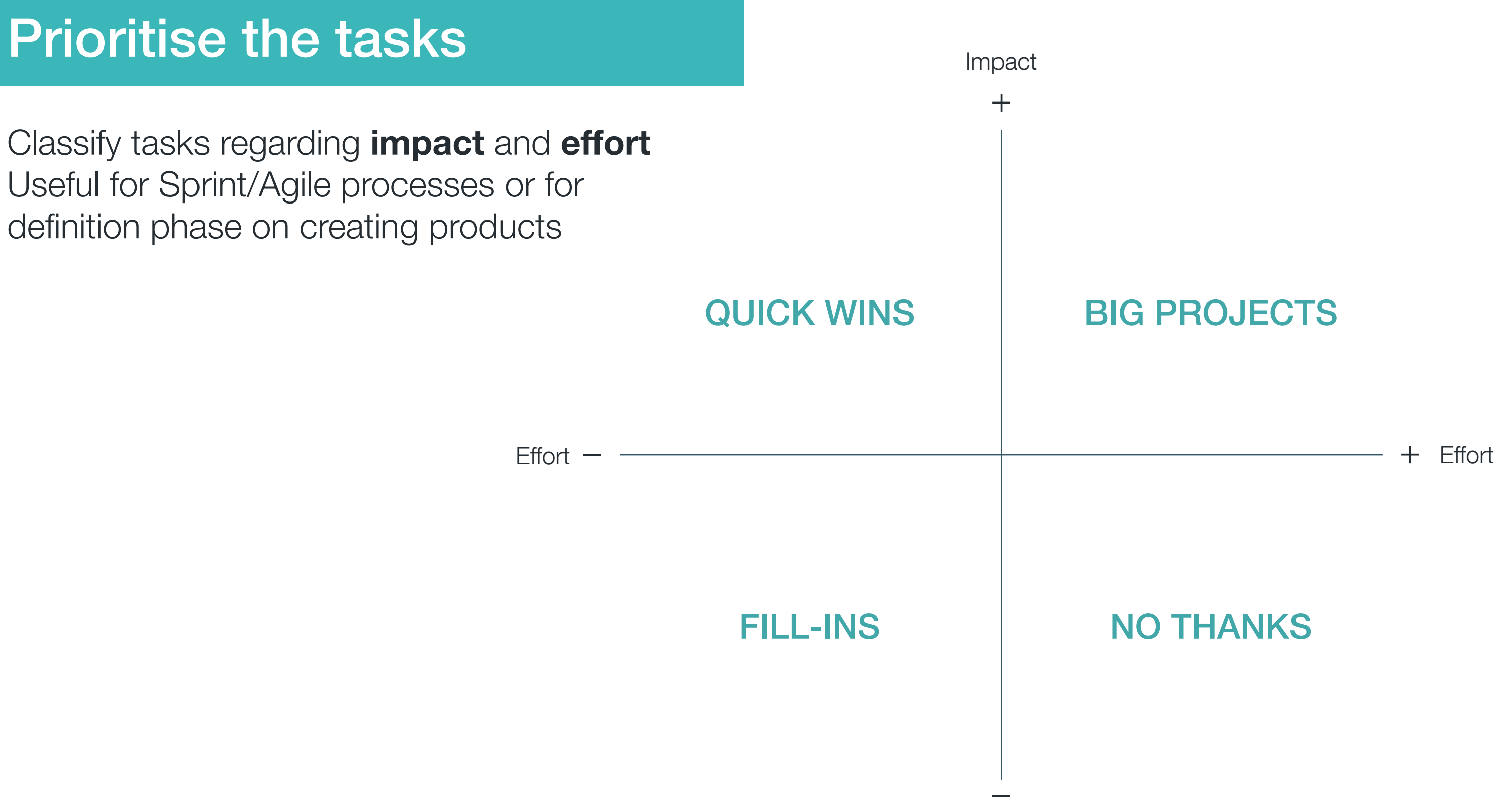

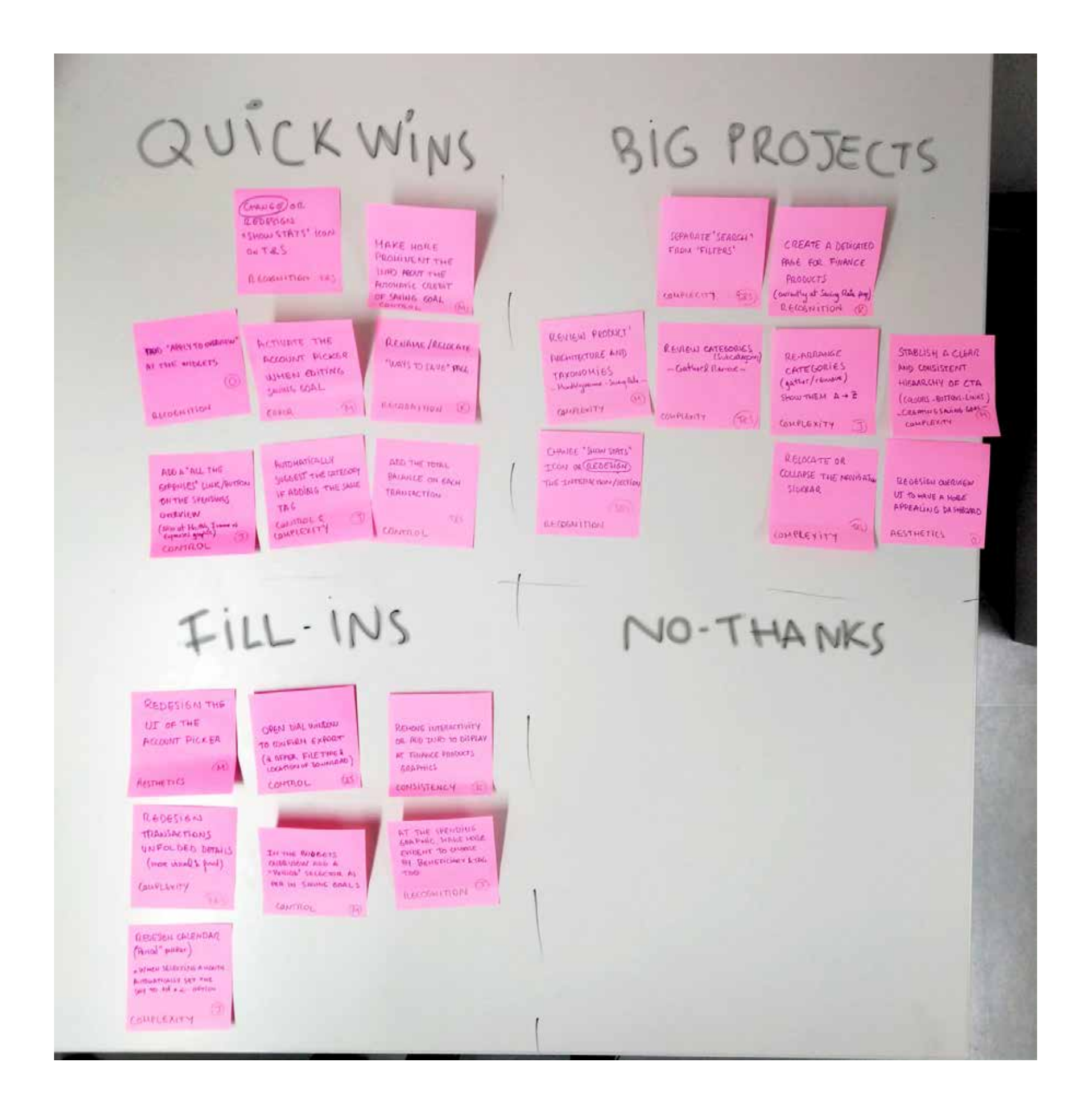

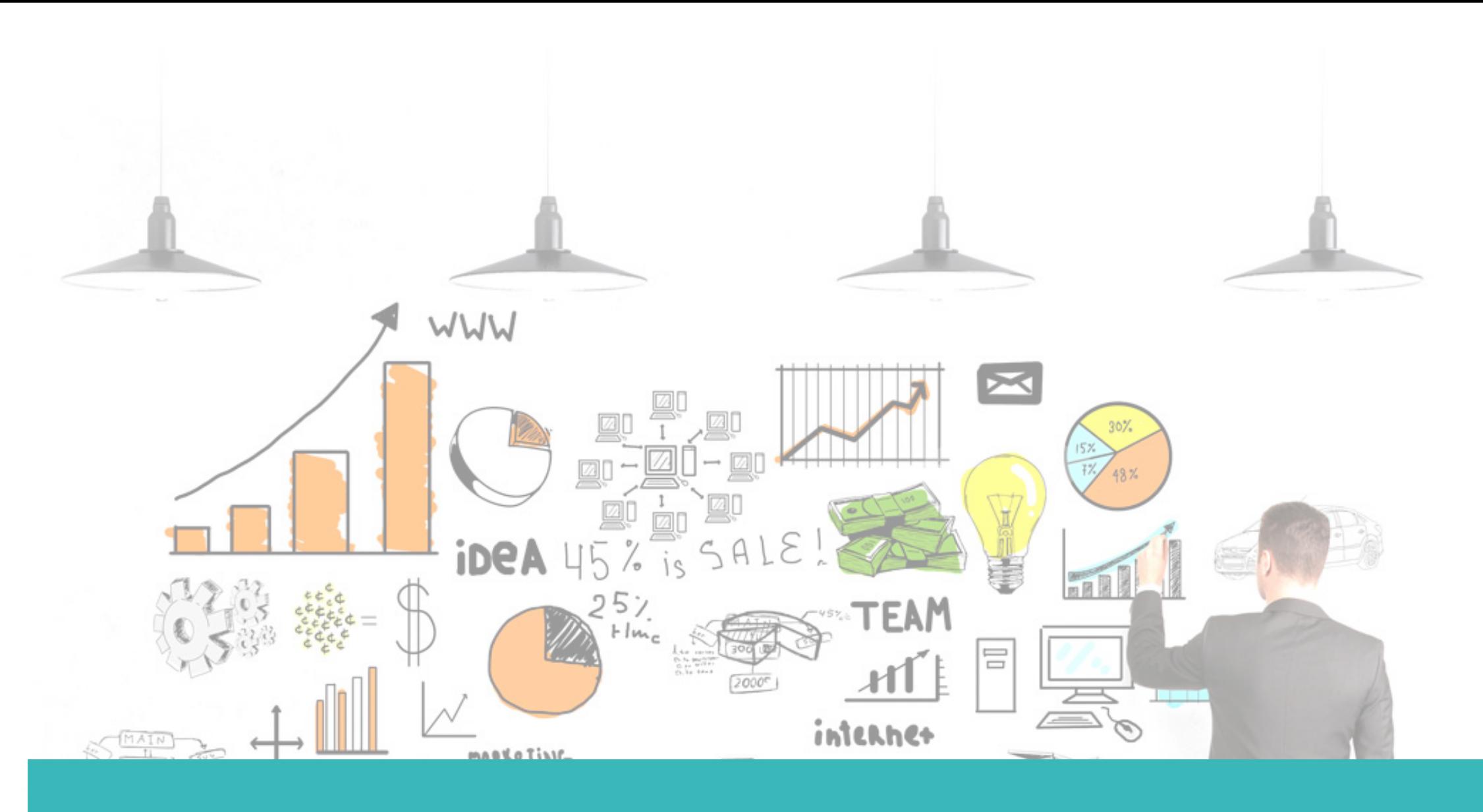

# Which are our big projects?

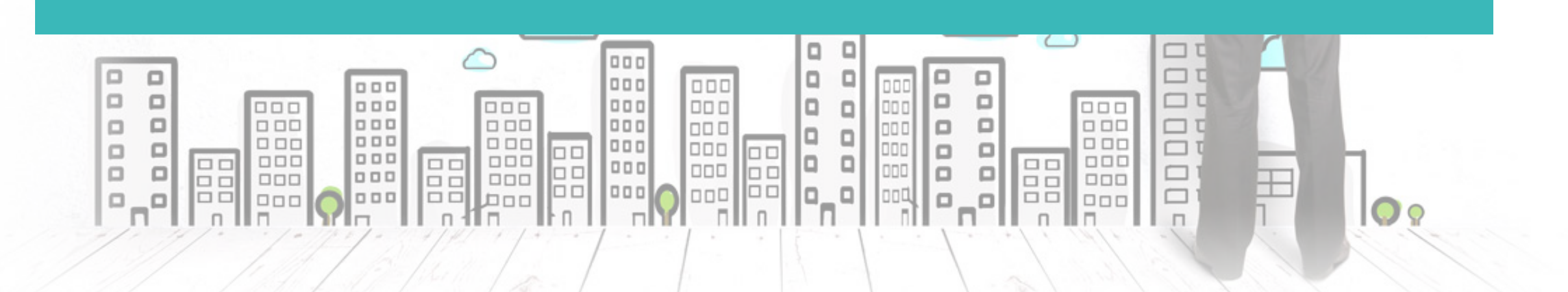

# **Our Big Projects**

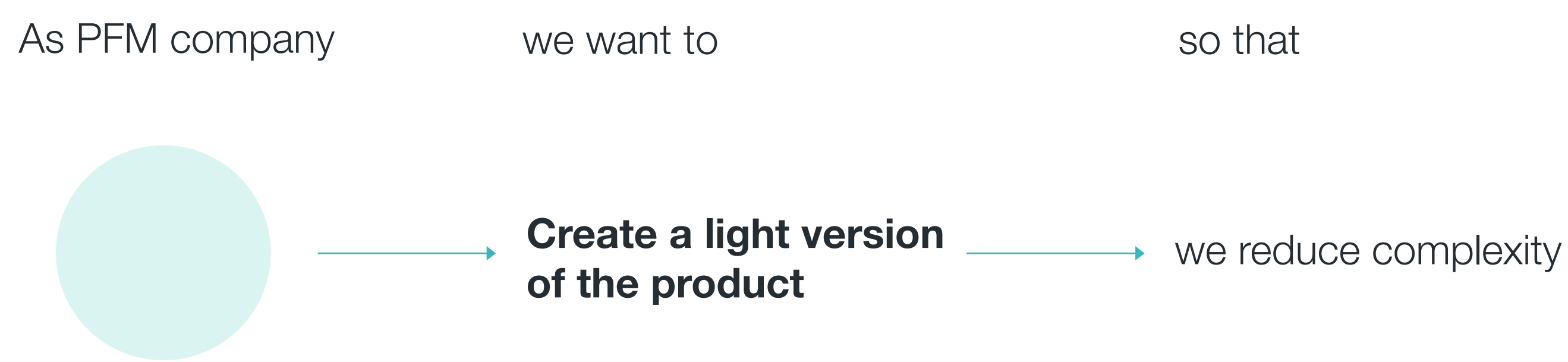

## Our goal is SIMPLIFIYING

# **Our Big Projects**

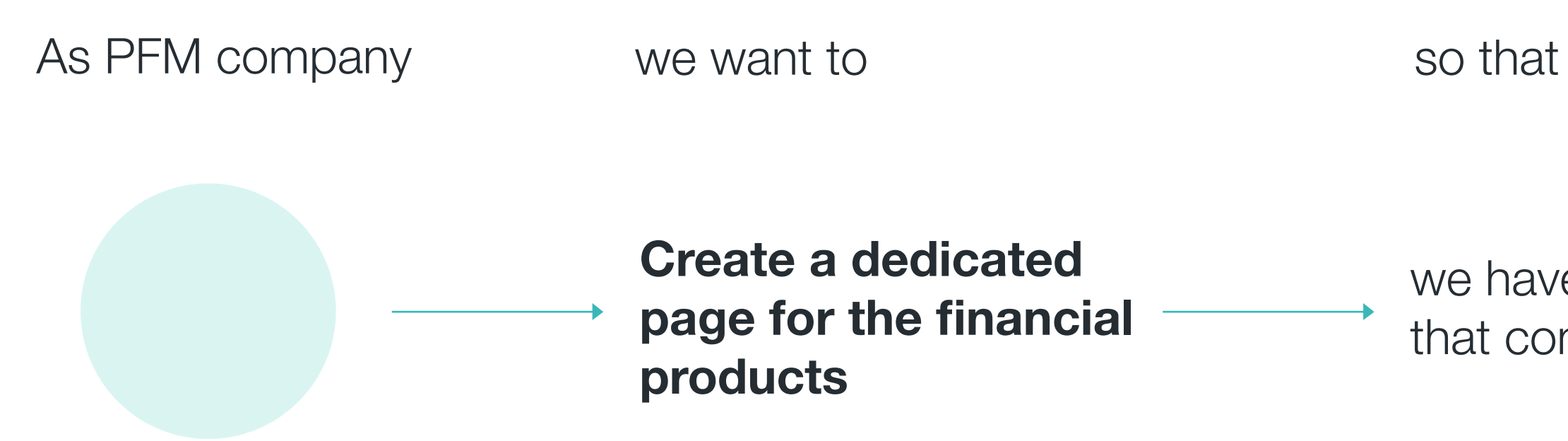

we have easily access to that content

## Our goal is RECOGNISING

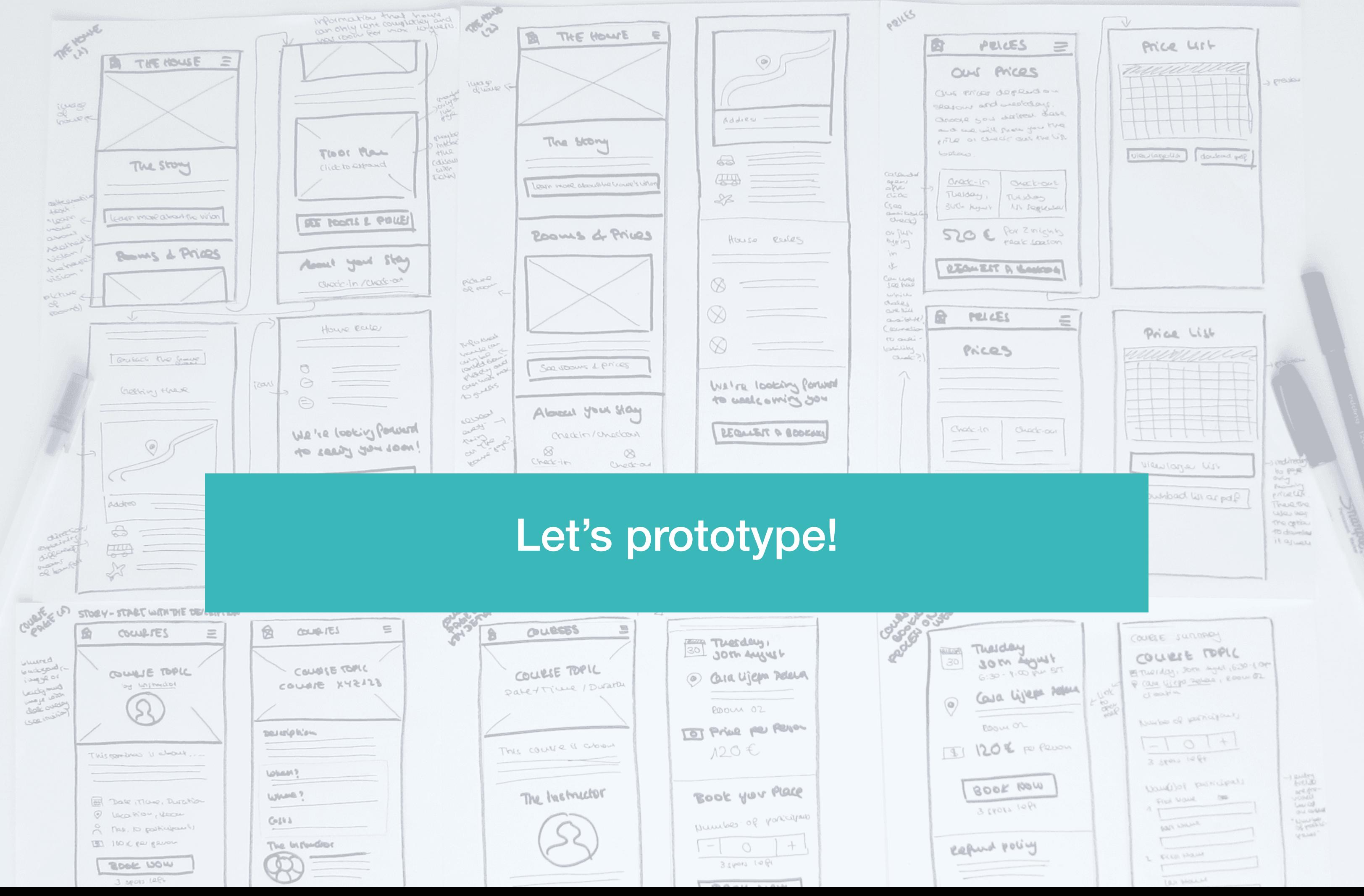

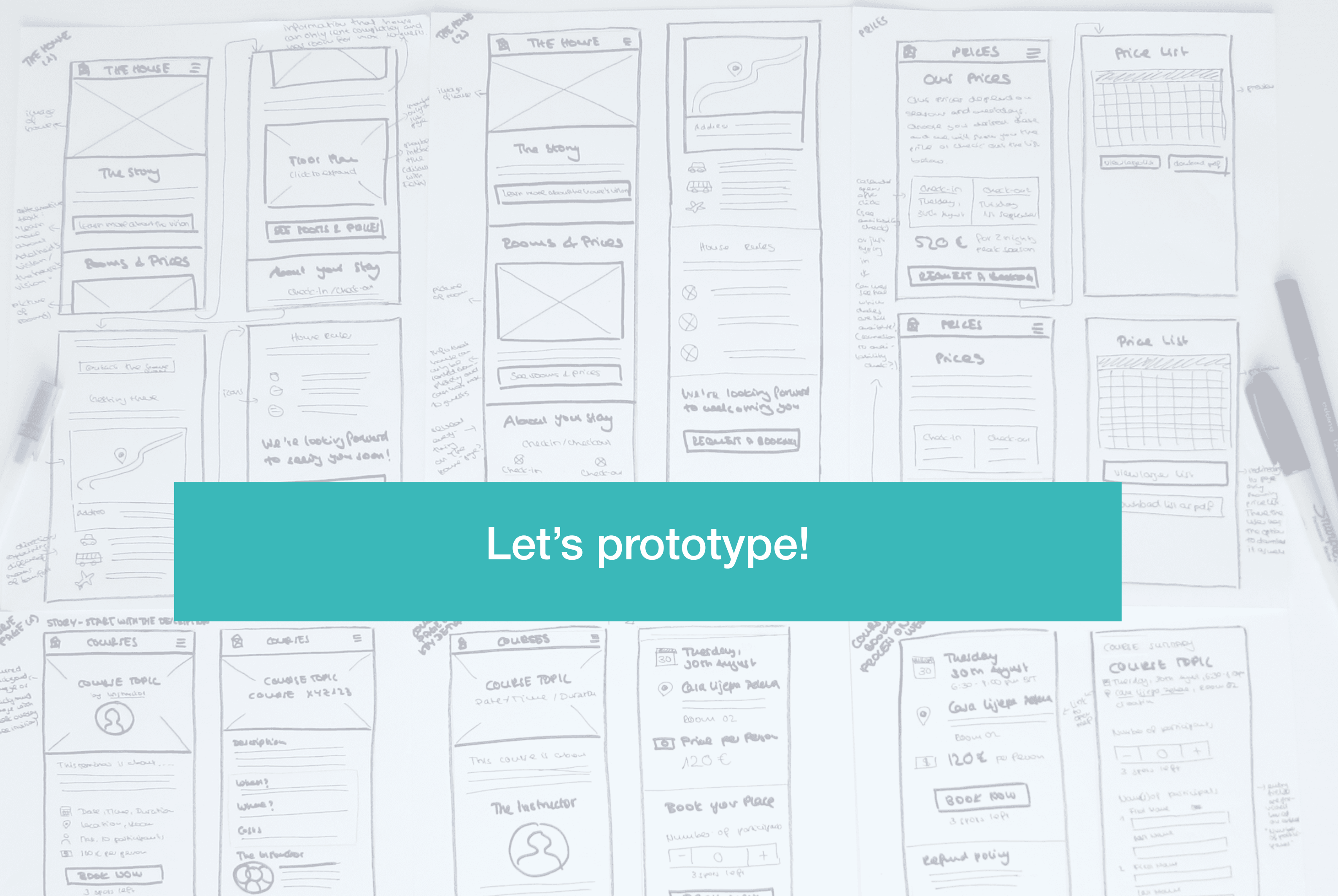